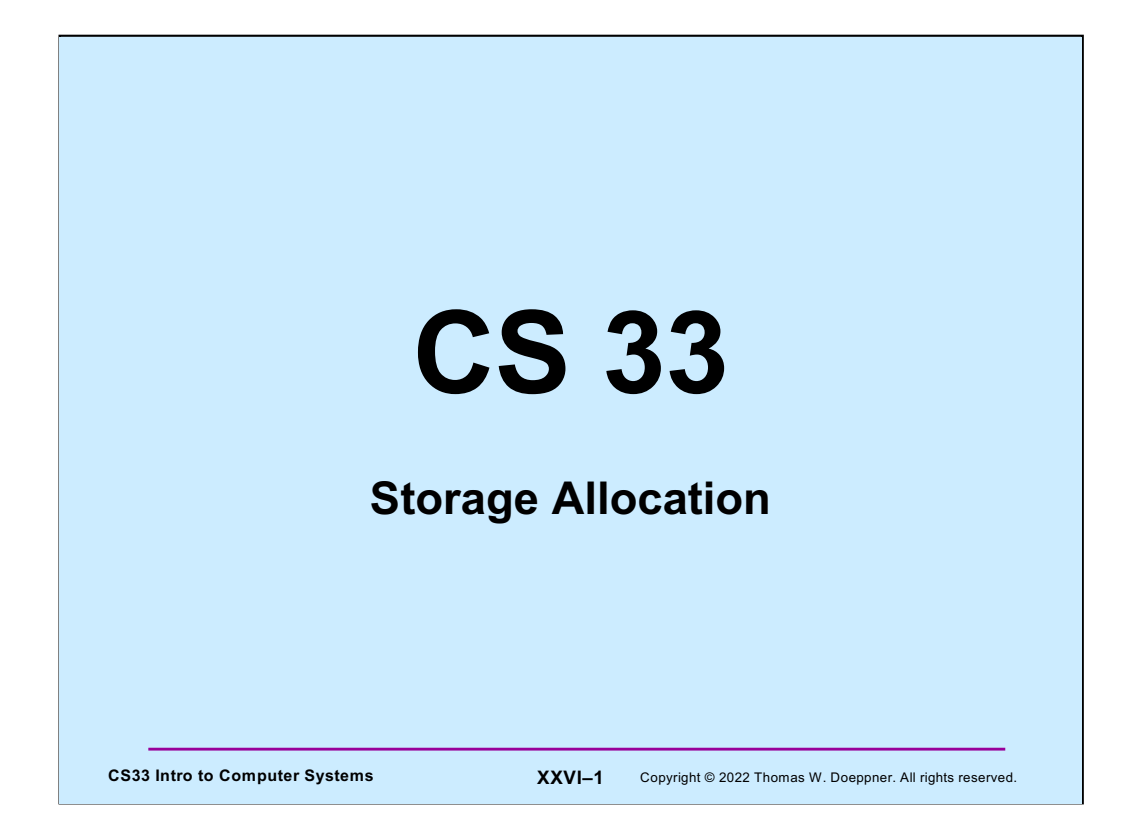

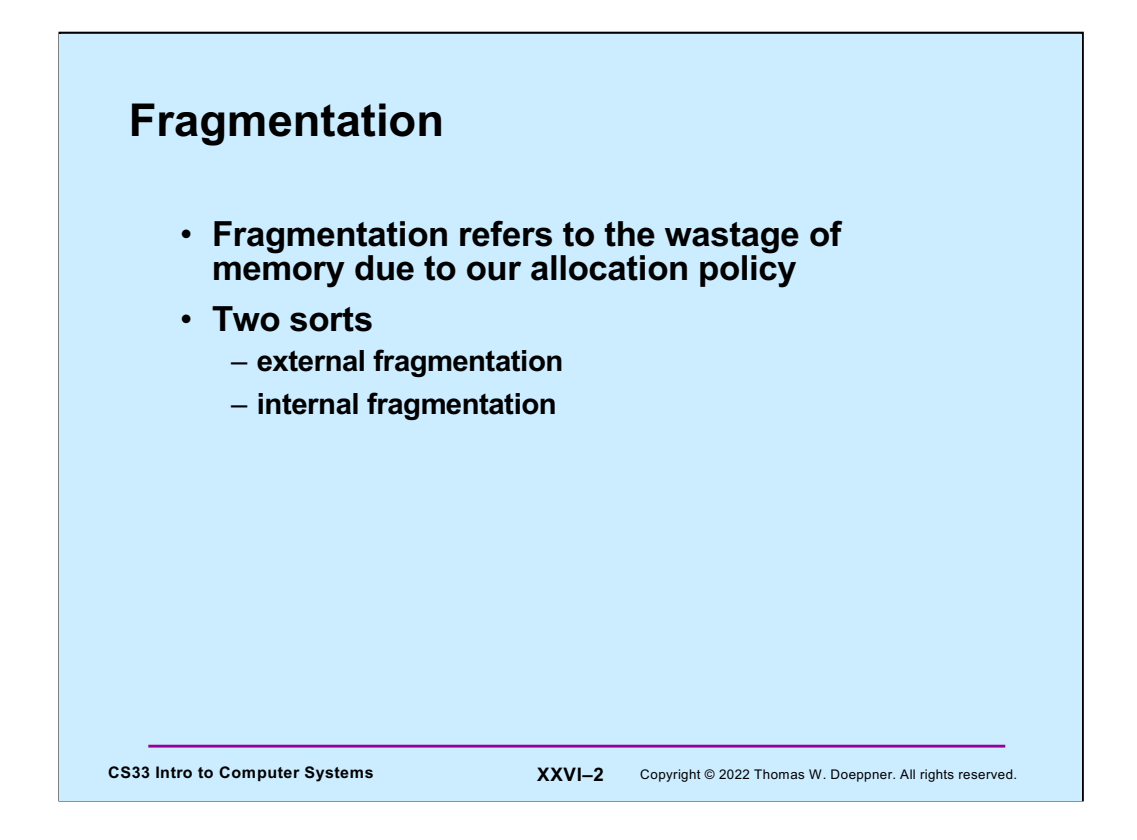

When we analyze the behavior of our storage-allocation approaches, we're concerned about **fragmentation** – how much storage is wasted.

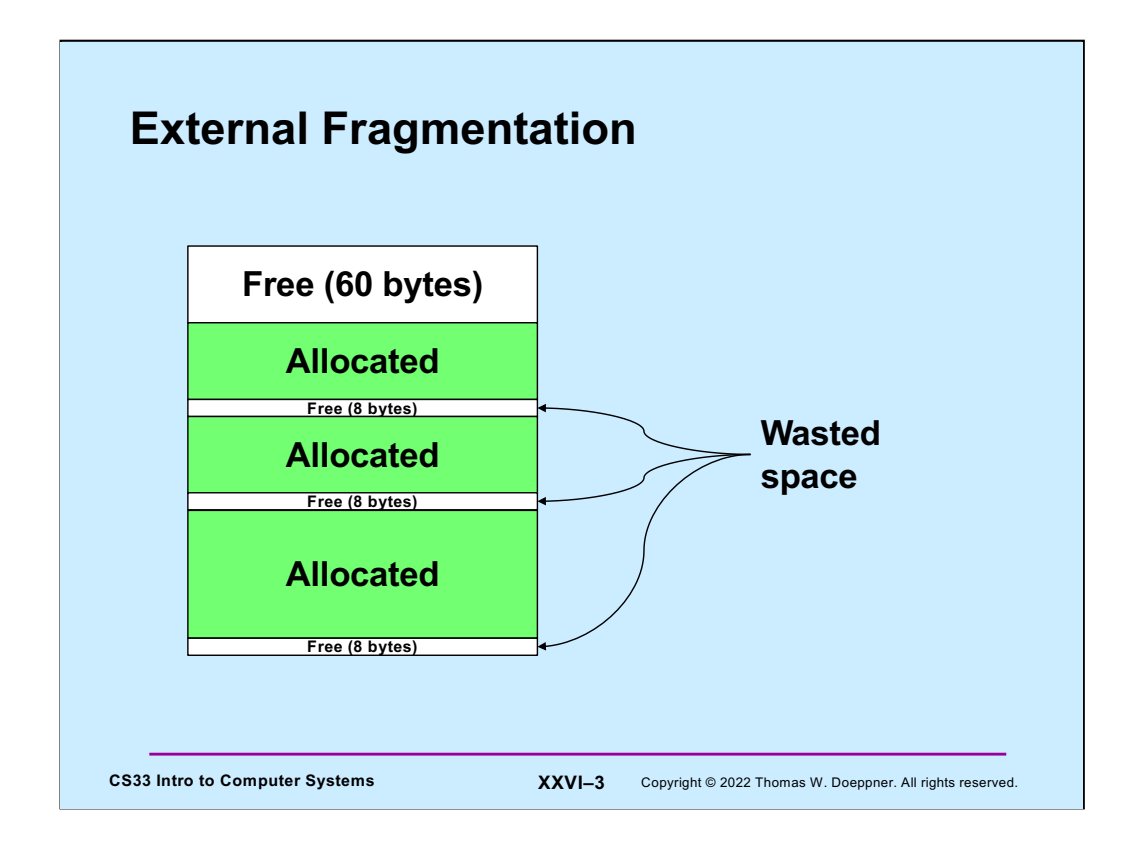

**External fragmentation** is when our allocation policy produces free blocks that are too small to be of use.

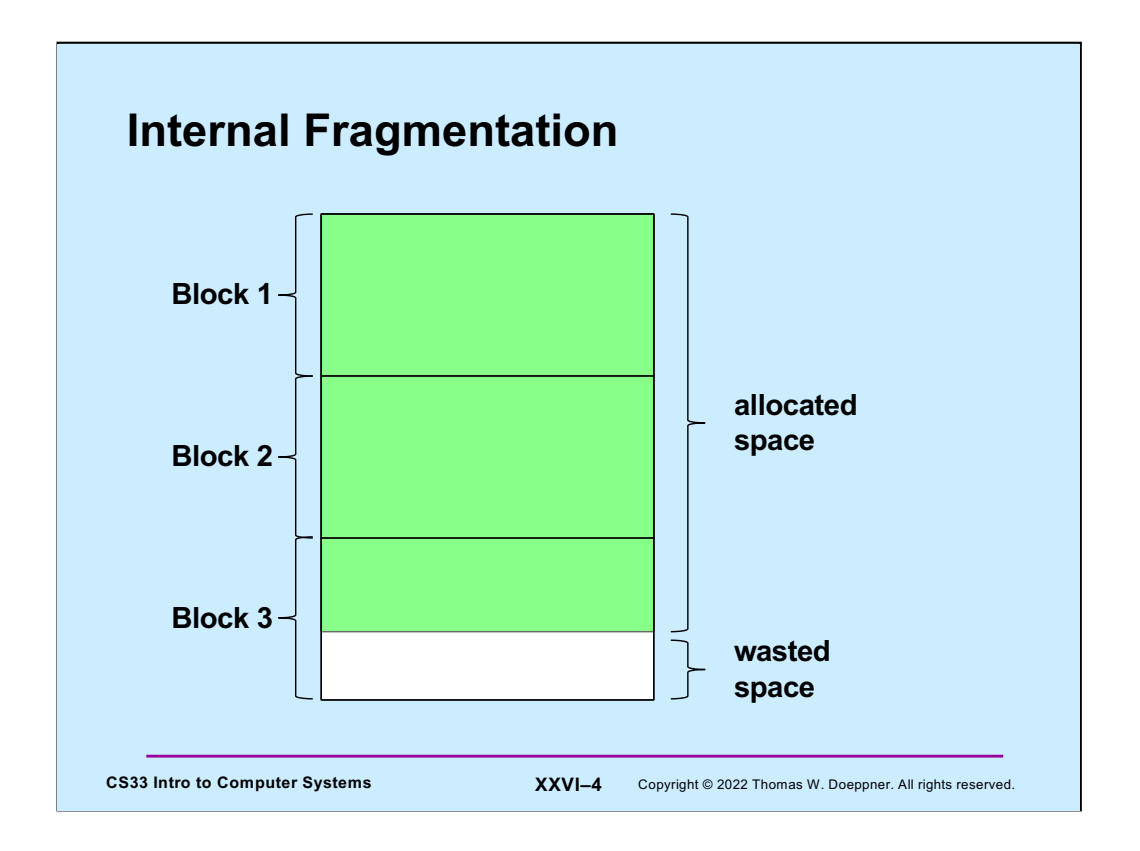

While this isn't important for this course, internal fragmentation occurs when memory is allocated in fixed-size blocks, say 4k bytes each. If we allocate space for a data structure whose size is not a multiple of the block size, the wasted space is said to be due to **internal fragmentation**.

Note that for the malloc project (coming out soon), we will do next fit with LIFO insertion.

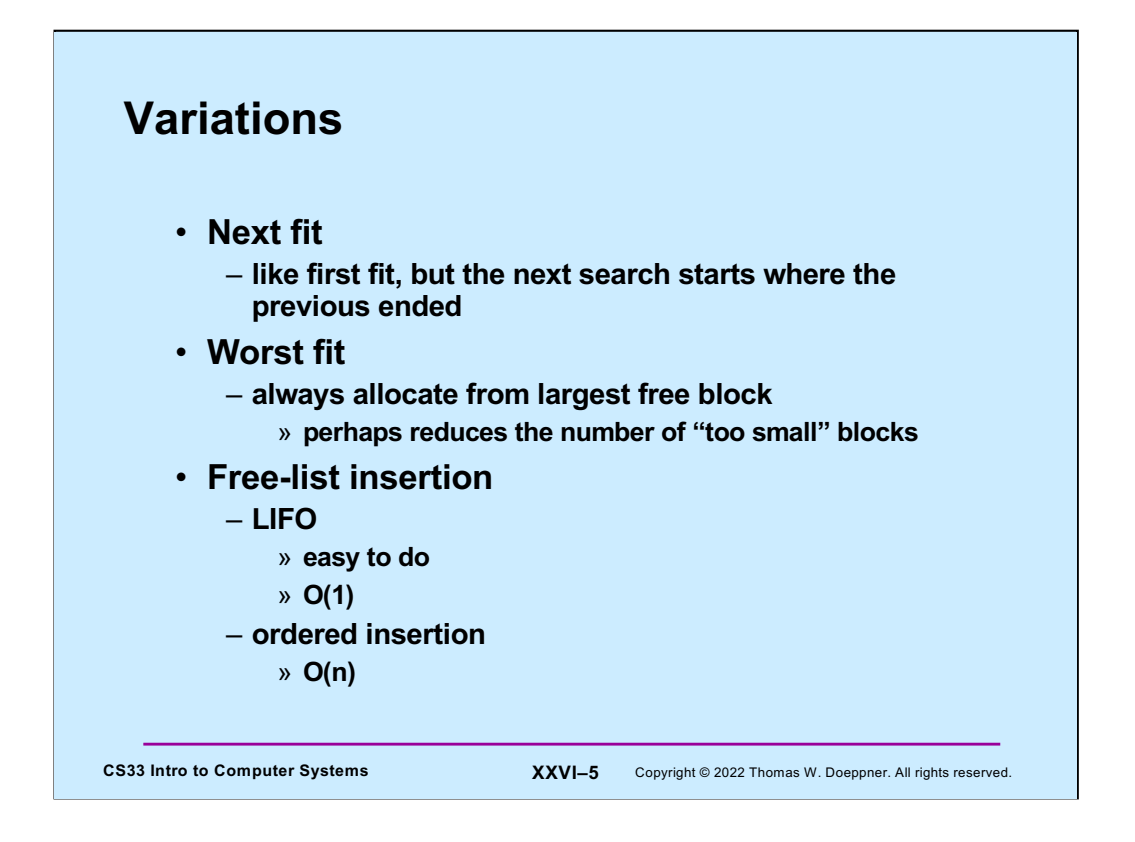

LIFO (last in first out) insertion simply means that items are always inserted at the beginning of the free list. With ordered insertion, we keep the free list ordered by the size of the block (from smallest to largest). Note that LIFO insertion tends to put larger blocks at the beginning of the free list, which is good for first-fit allocation.

Note that for the malloc project (coming out soon), we will do first fit with LIFO insertion.

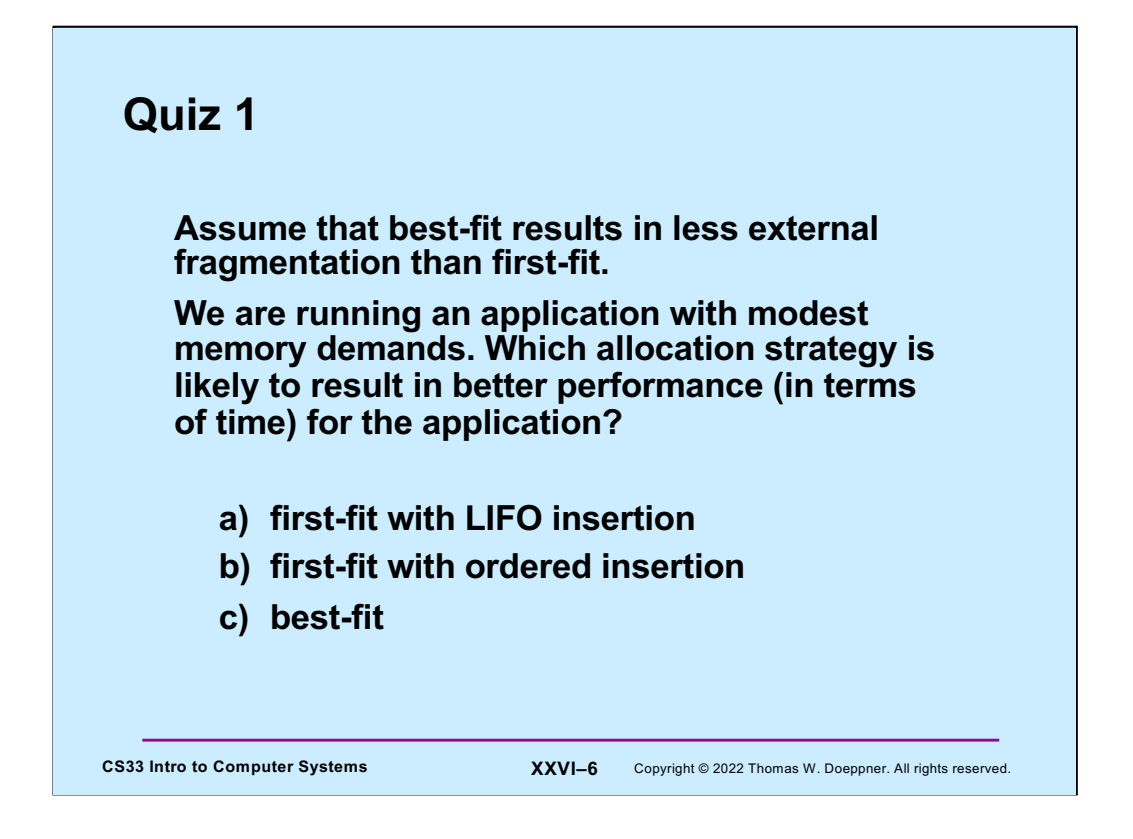

By "modest memory demands", we mean that **malloc**, **free**, and related functions are not called frequently.

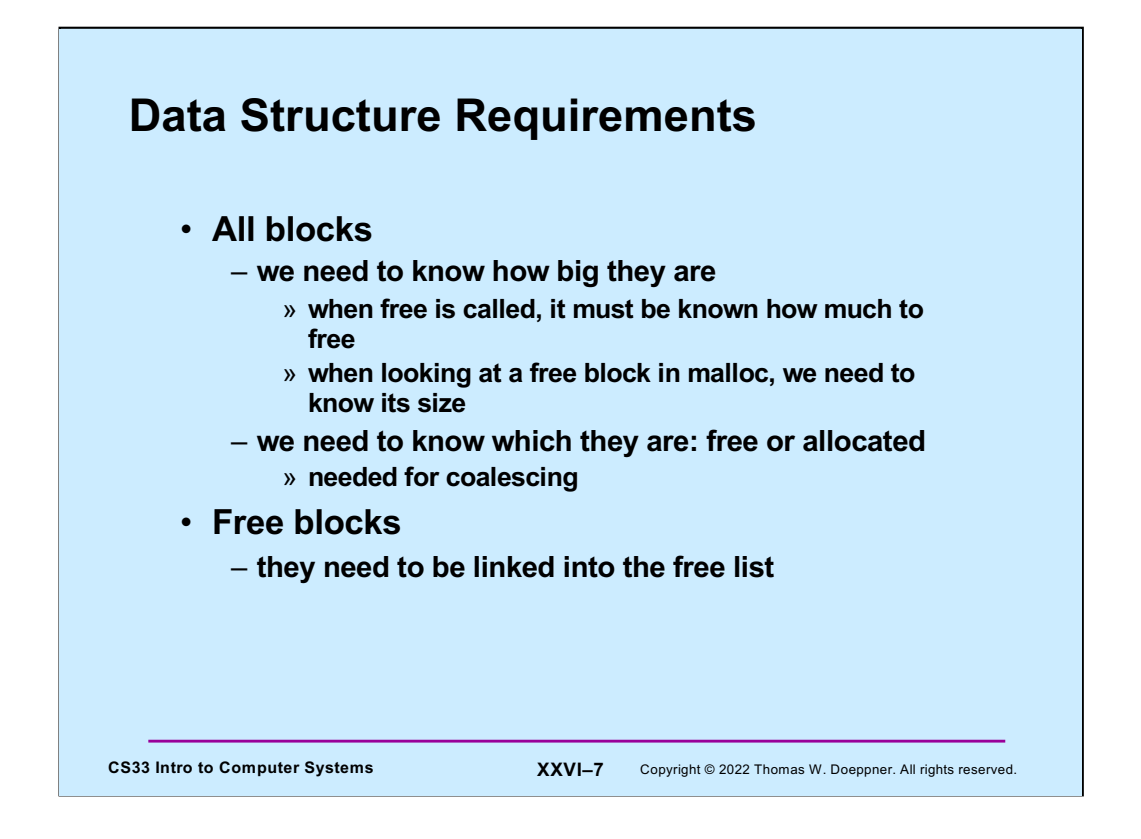

It's now time to design the data structures we need to represent our "heap" – the dynamic memory region.

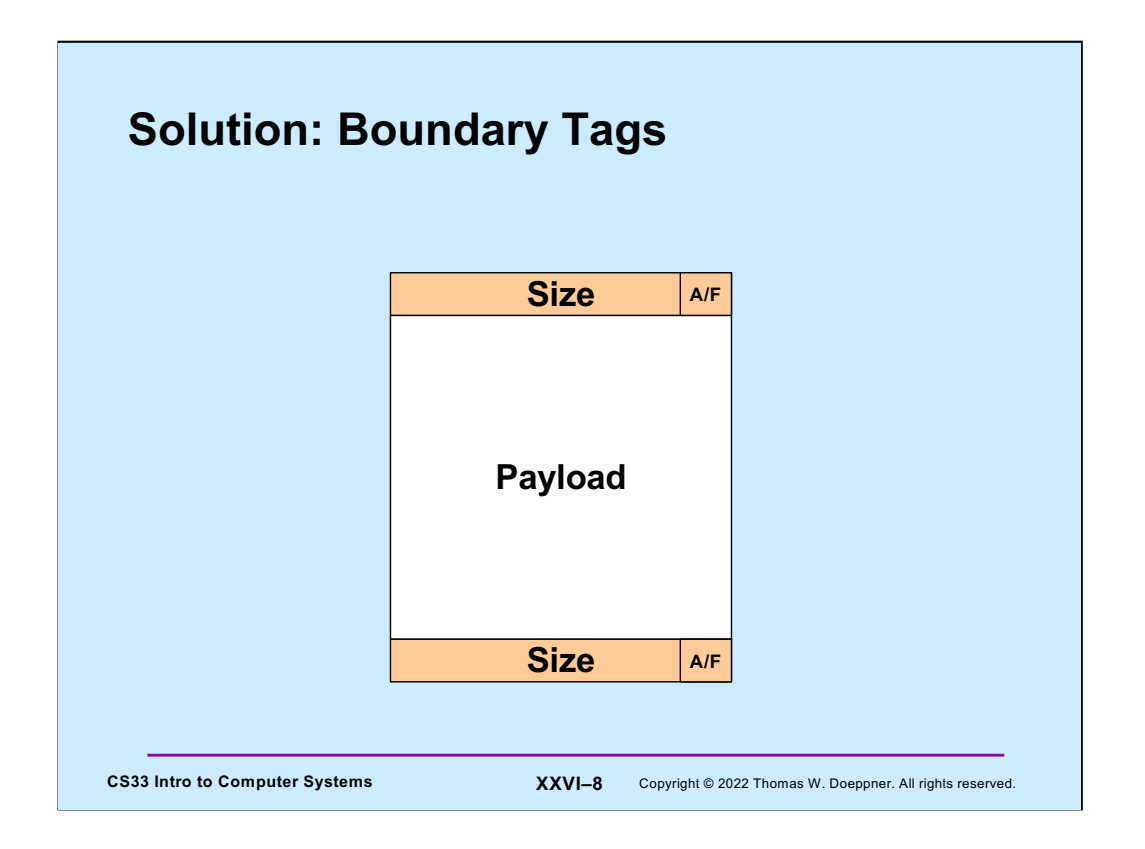

One solution (which we use in the malloc assignment) is the boundary tags approach. Here we have a fixed overhead for each block of memory (whether free or allocated) that indicates its size and whether it's free. So that we can determine if adjacent blocks are free (and what their sizes are), we put this information at each end of the block. The non-overhead portion of the block (which is available to hold data) is called the **payload**.

One could set the **size** to be the size of the entire block, or the size of just the payload – either way can be made to work. We find it more convenient for the **size** to be that of the entire block. Thus the size of the payload is **size** minus the amount of memory required to hold the boundary tags (in our implementation, each boundary tag (containing size and the allocated-or-free bit) is a **long**; thus the total amount of memory used for the boundary tags is 16 bytes).

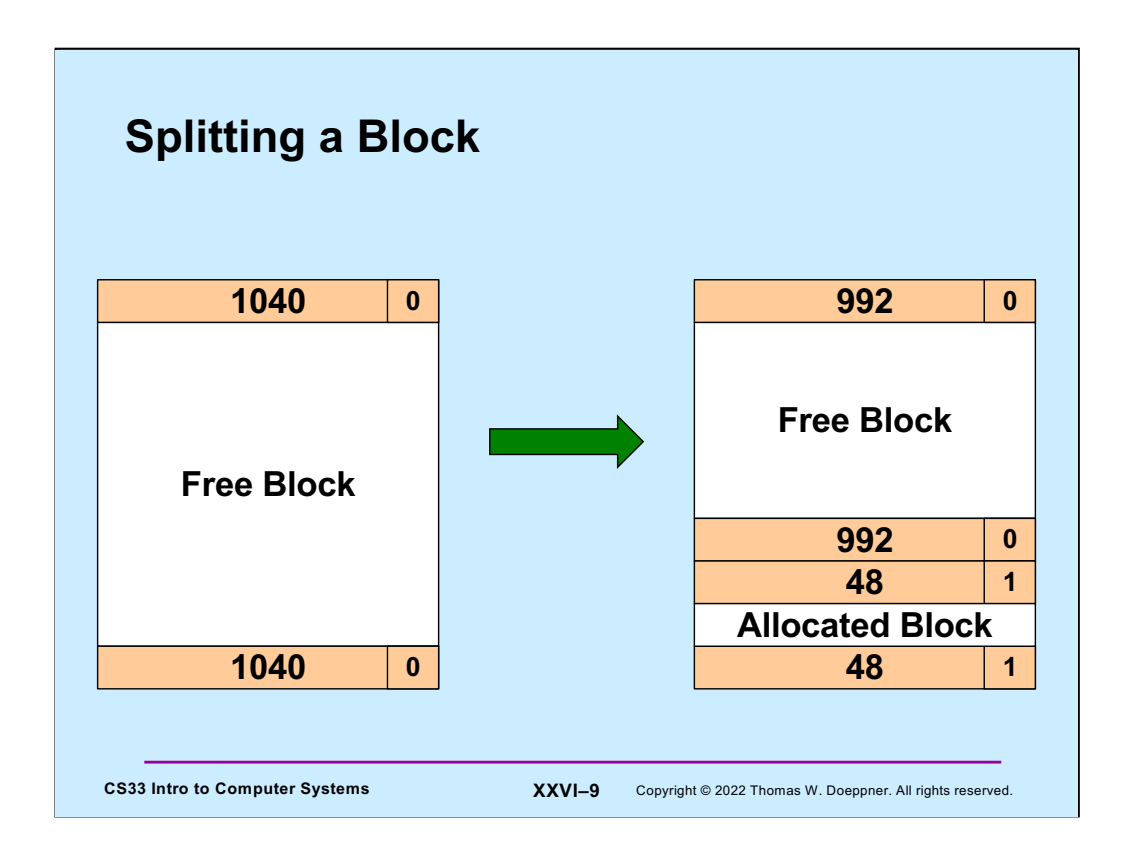

Splitting a block is straightforward. We take a block that was previously free and divide it into two blocks – an allocated block that's big enough to hold the storage request, and the remainder represented as a free block.

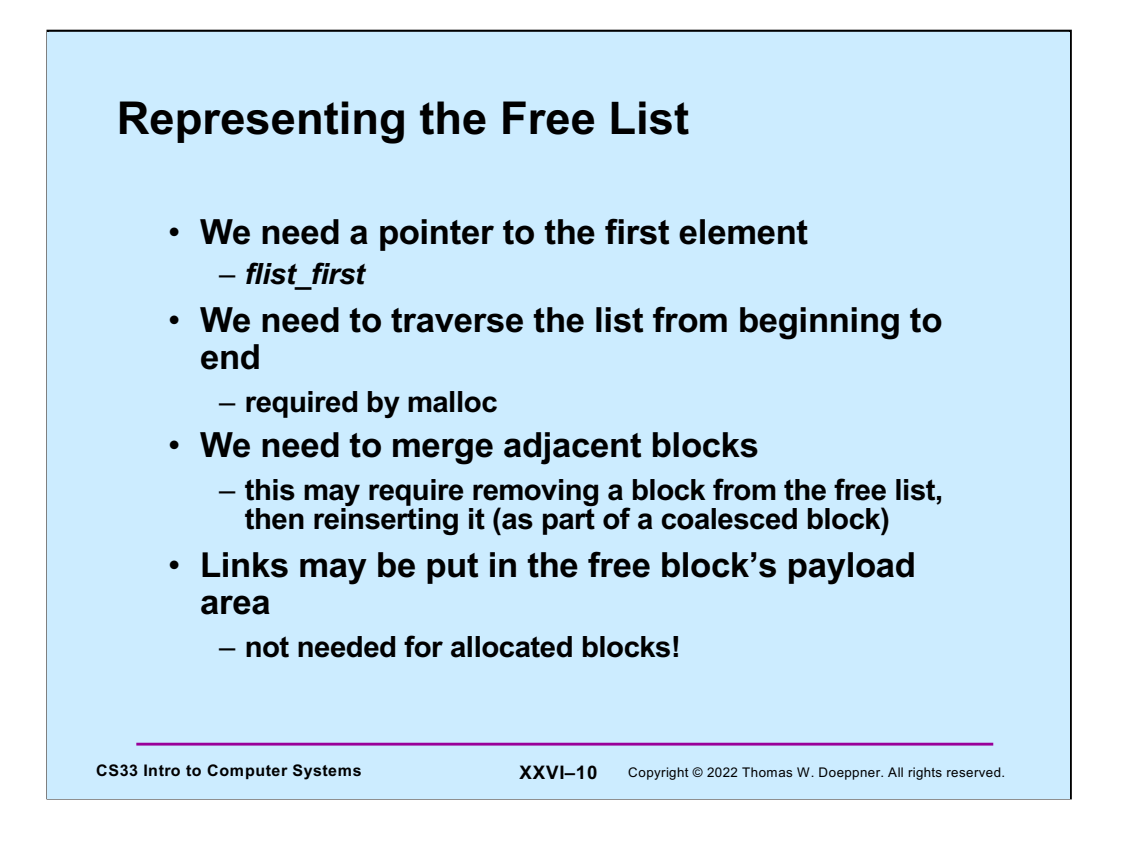

The global variable **flist\_first** is a pointer to the first item in the free list (and is null if the free list is empty).

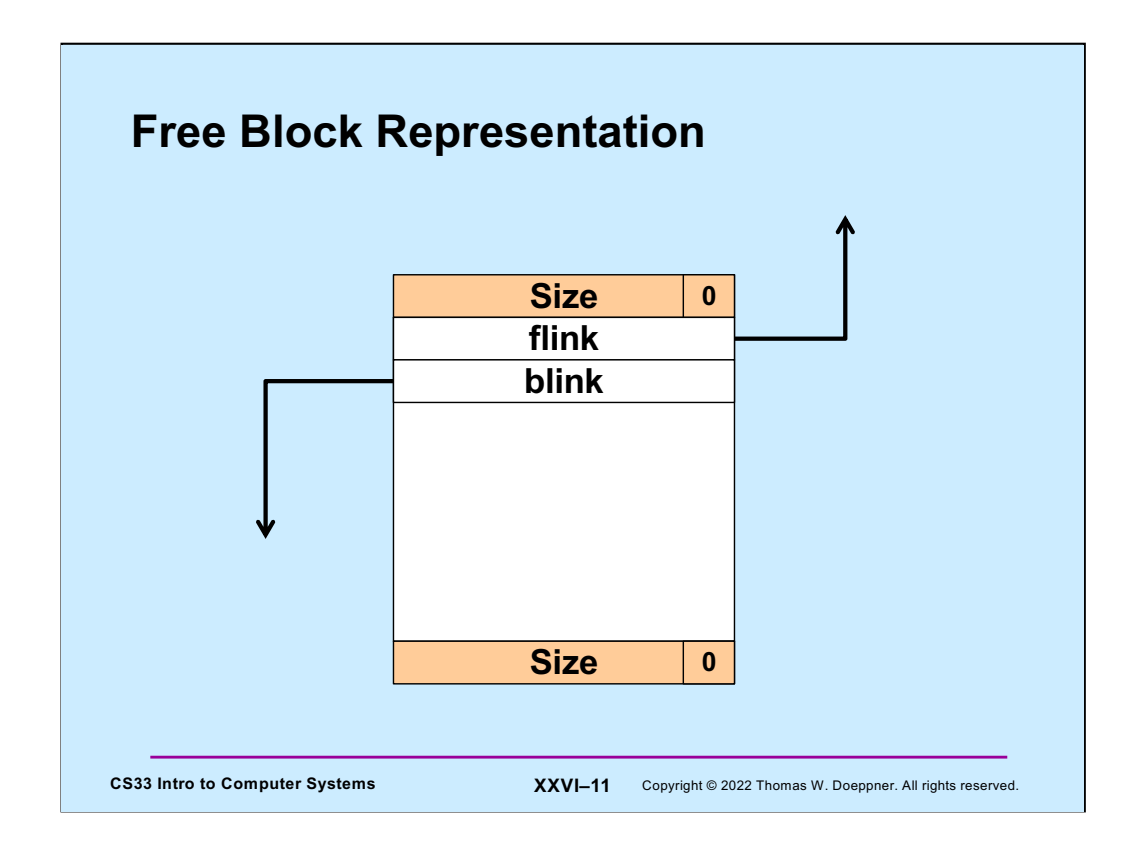

Here's our representation of a free block. Note that it has both a forward link (**flink**) and a backwards link (**blink**) – thus the free list is doubly linked.

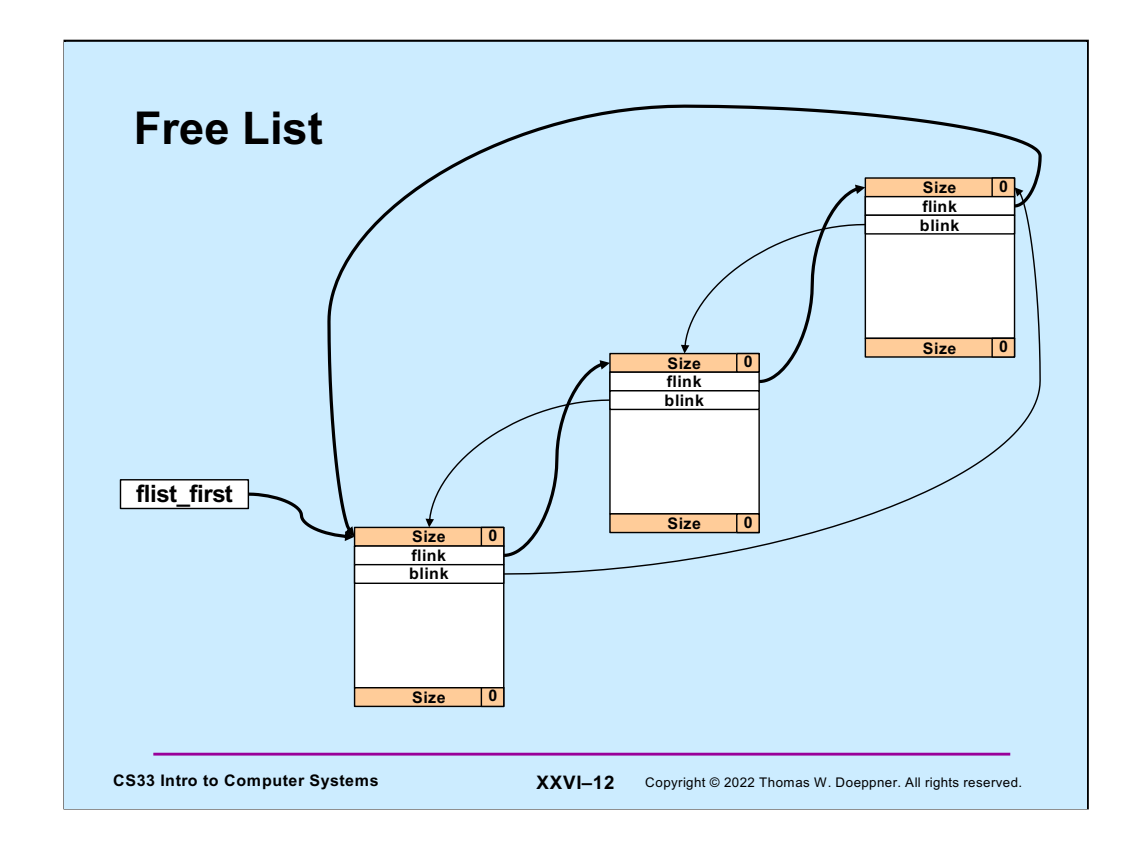

The free list is a circular, doubly linked list.

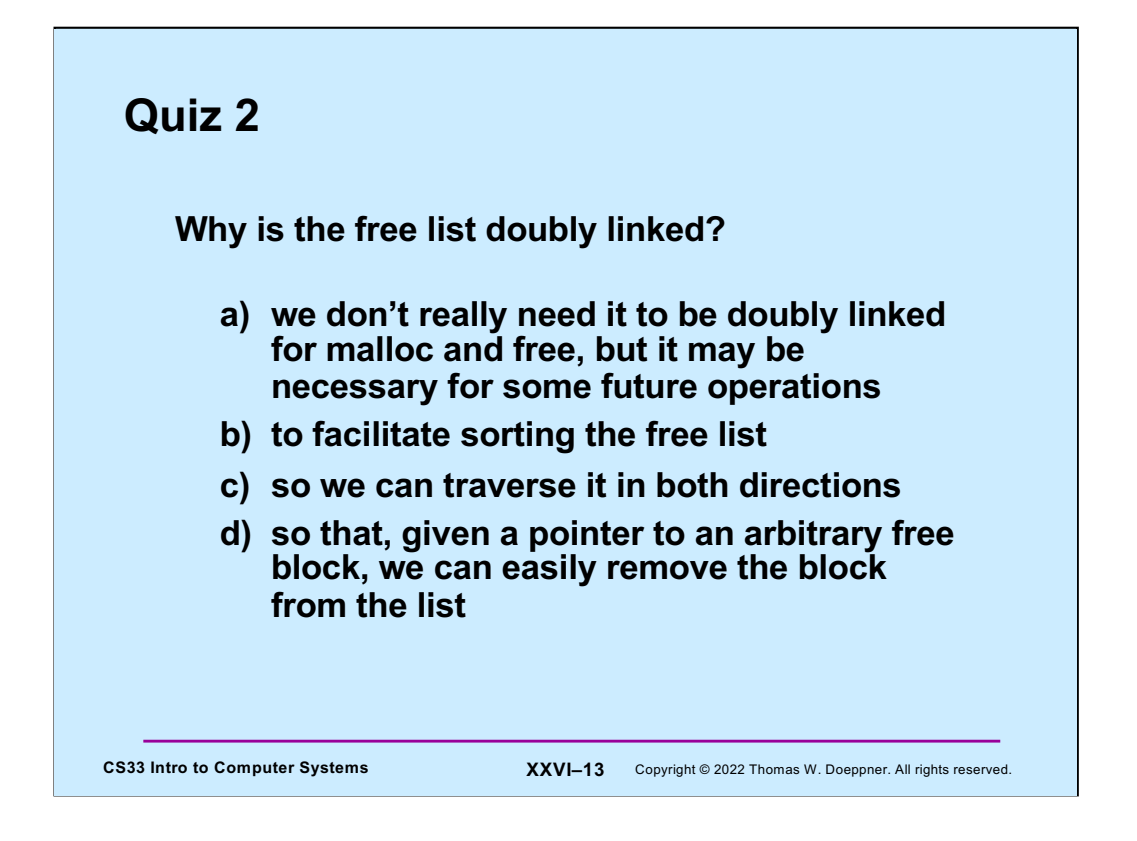

If the course had a final exam, this question would definitely be on it. Make sure you understand the answer. It will come up again in the course (and count towards your grade!).

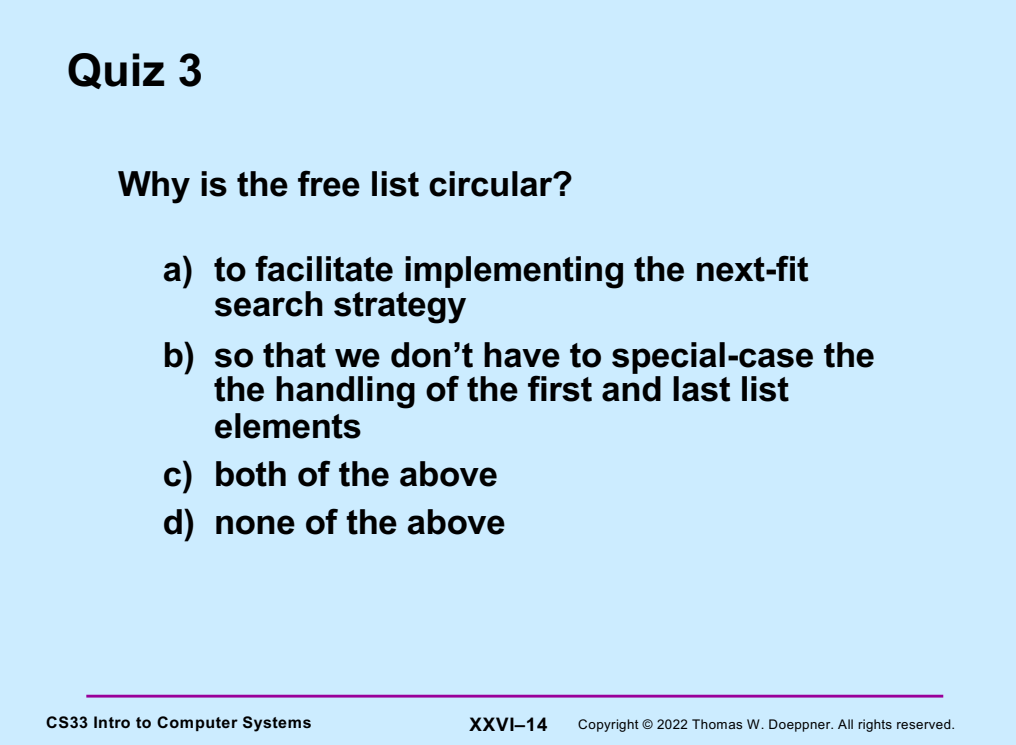

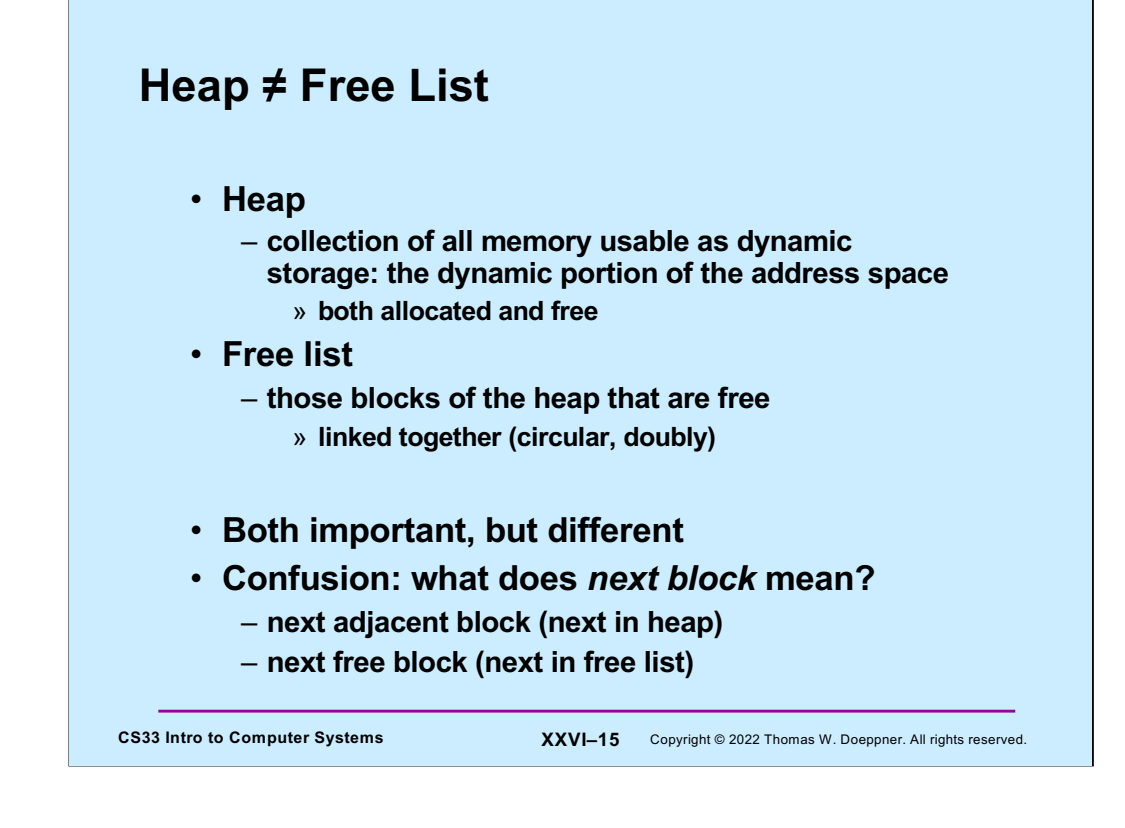

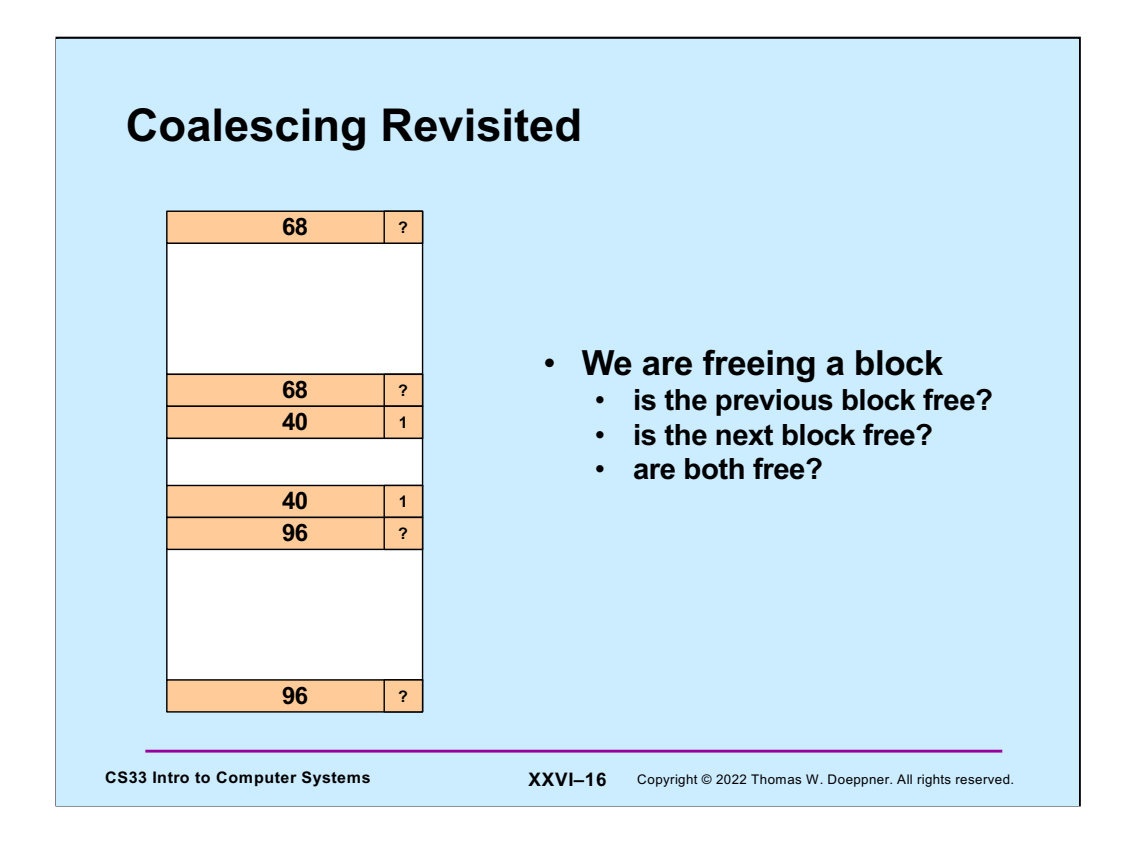

We now look at implementing the coalesce operation, given our data structures. Let's assume that we're about to free the middle block, of size 40. To handle coalescing, we need to know whether the previous block and the next block are free.

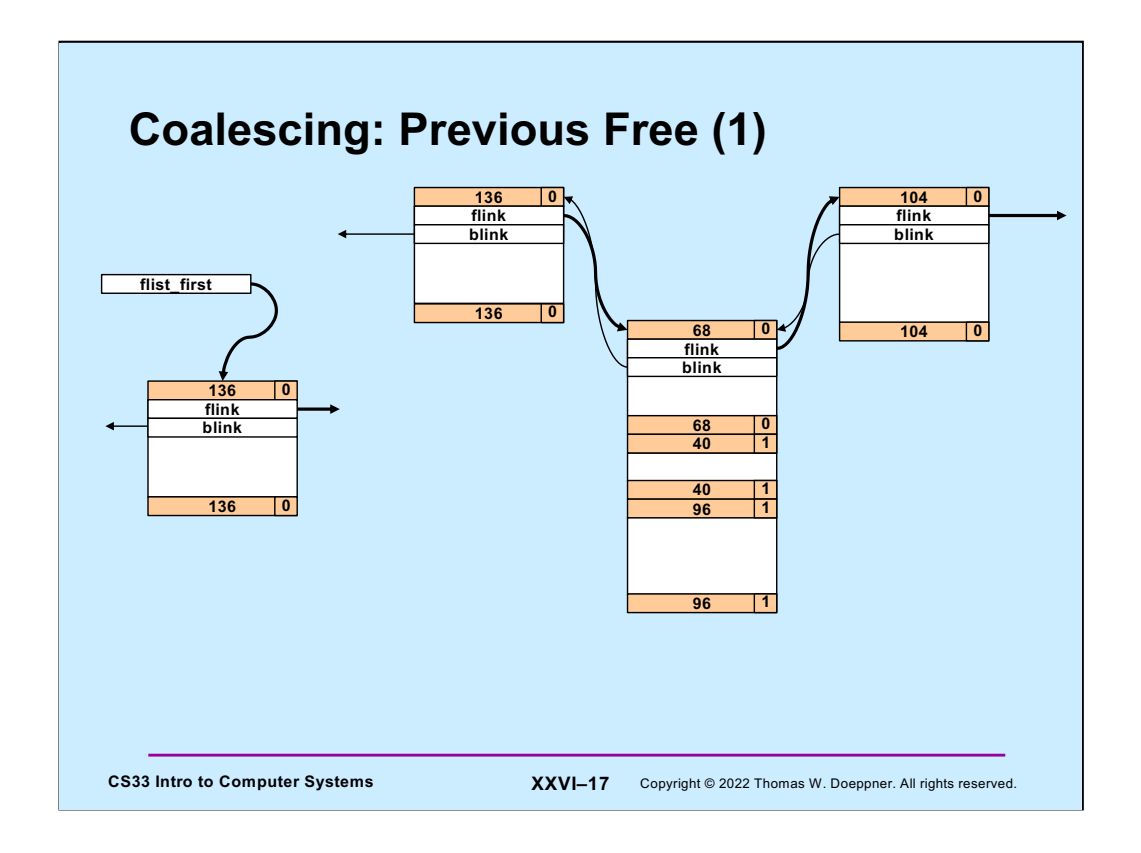

Suppose the previous block is free, but the next block is allocated. Thus, the previous block is in the free list. We'll assume it's not the first element of the free list, which is pointed to by **flist\_first**.

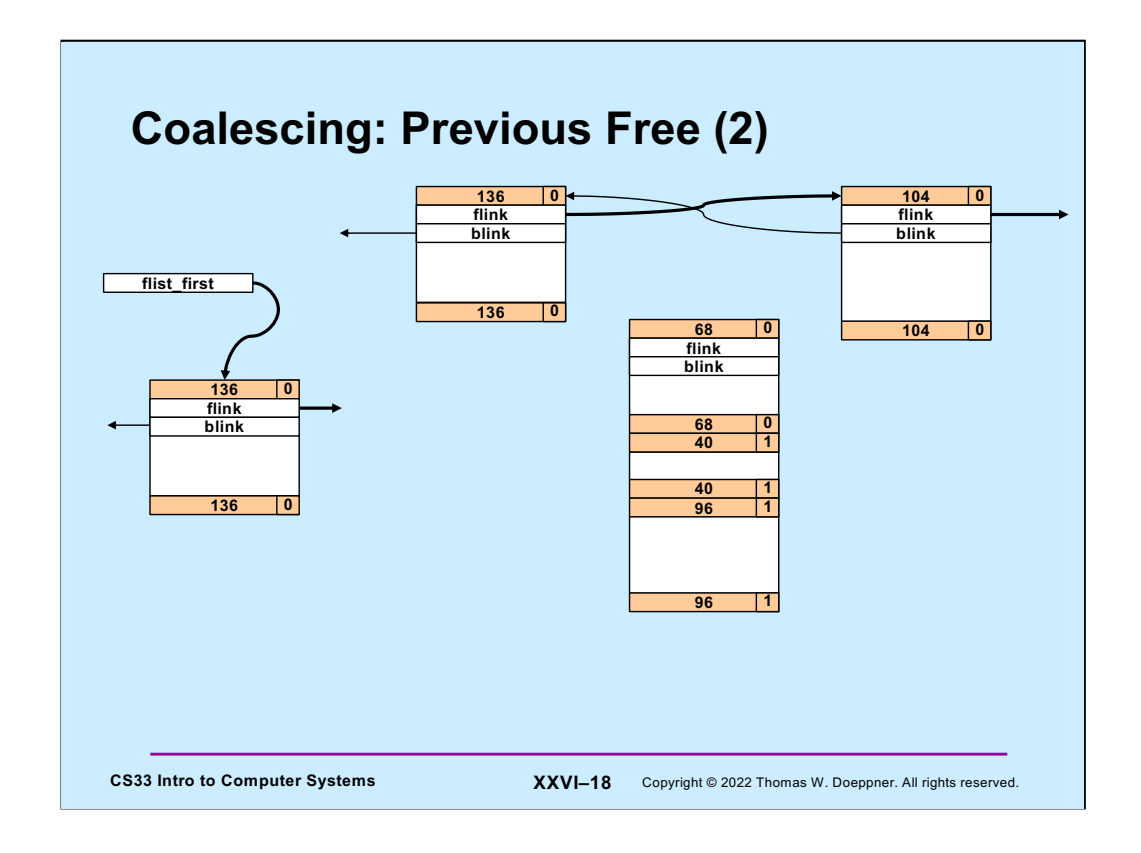

We first pull the previous block from the free list.

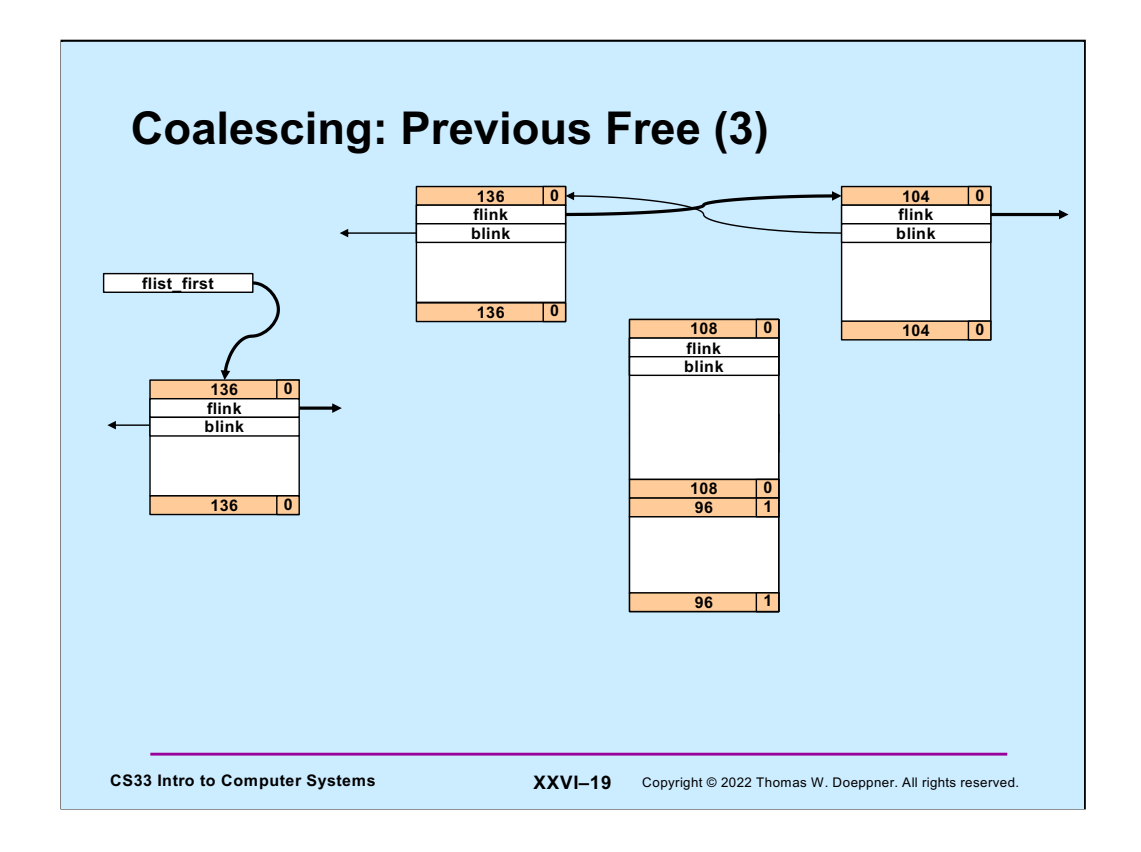

We the merge the newly freed block with the previous block.

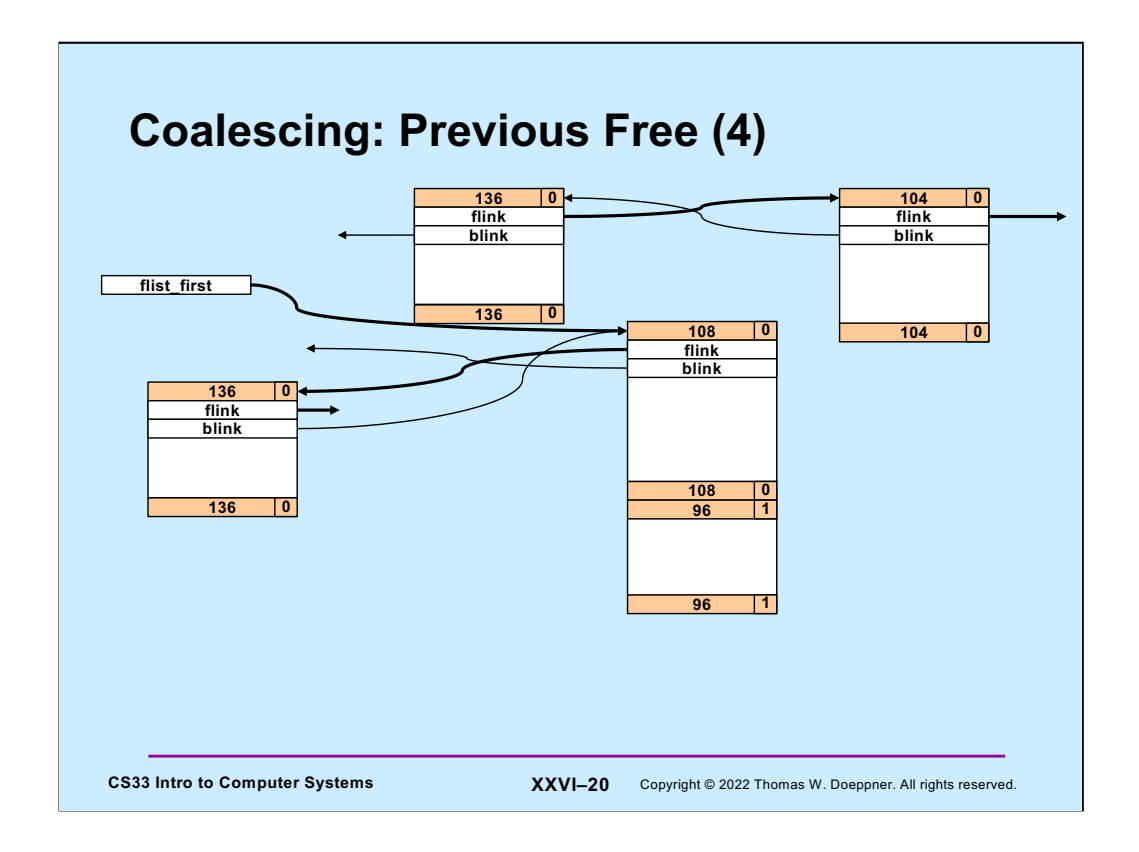

Finally, we add the merged free block to the beginning of the free list.

This, of course, is not the only way to do this. We could simply leave the previous block in the free list at its current position and increase its size so as to absorb the block being freed. This perhaps could be more efficient than what's shown in the slide, but it leads to some slight complications in the code. Feel free to do it either way in your own code.

A potential advantage of implementing coalesce as done here is that it puts a potentially larger block at the beginning of the free list, possibly improving the performance of first fit.

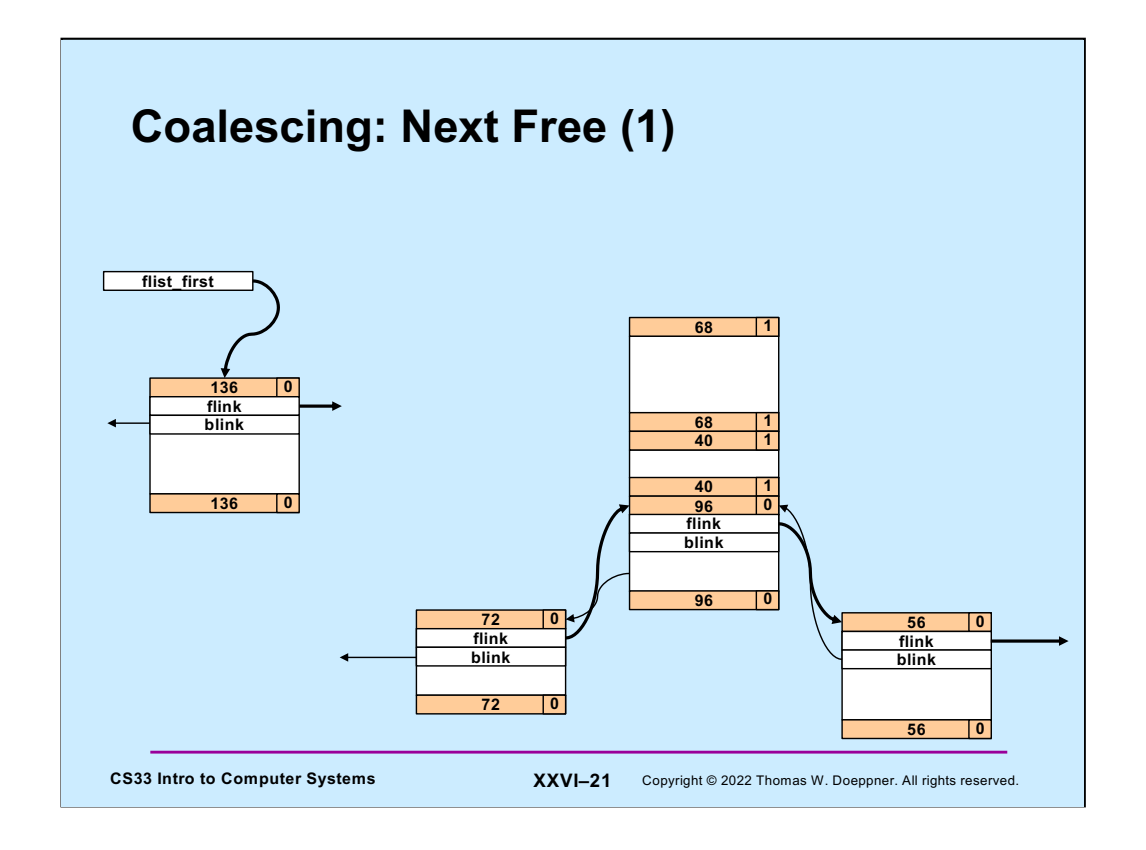

Here the previous block is allocated but the next block is free.

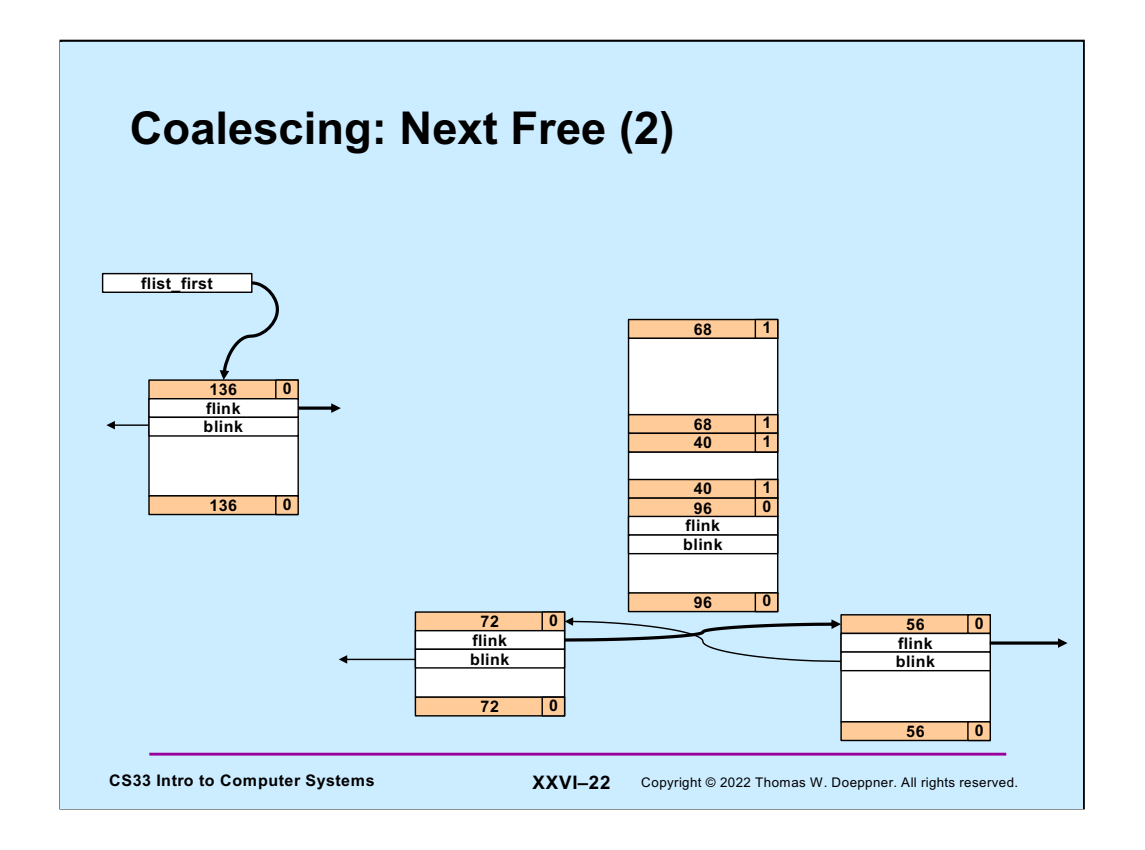

We first pull the next block from the free list.

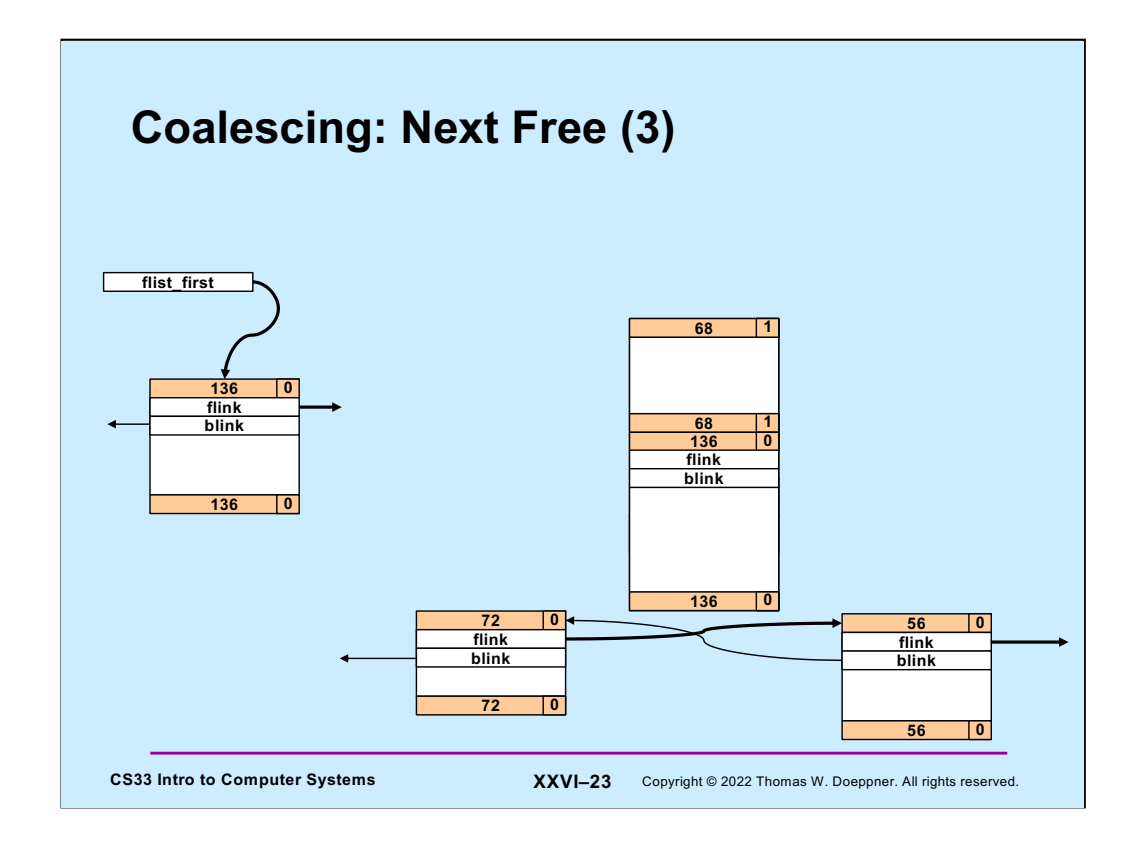

We then merge the block we're freeing with the next block.

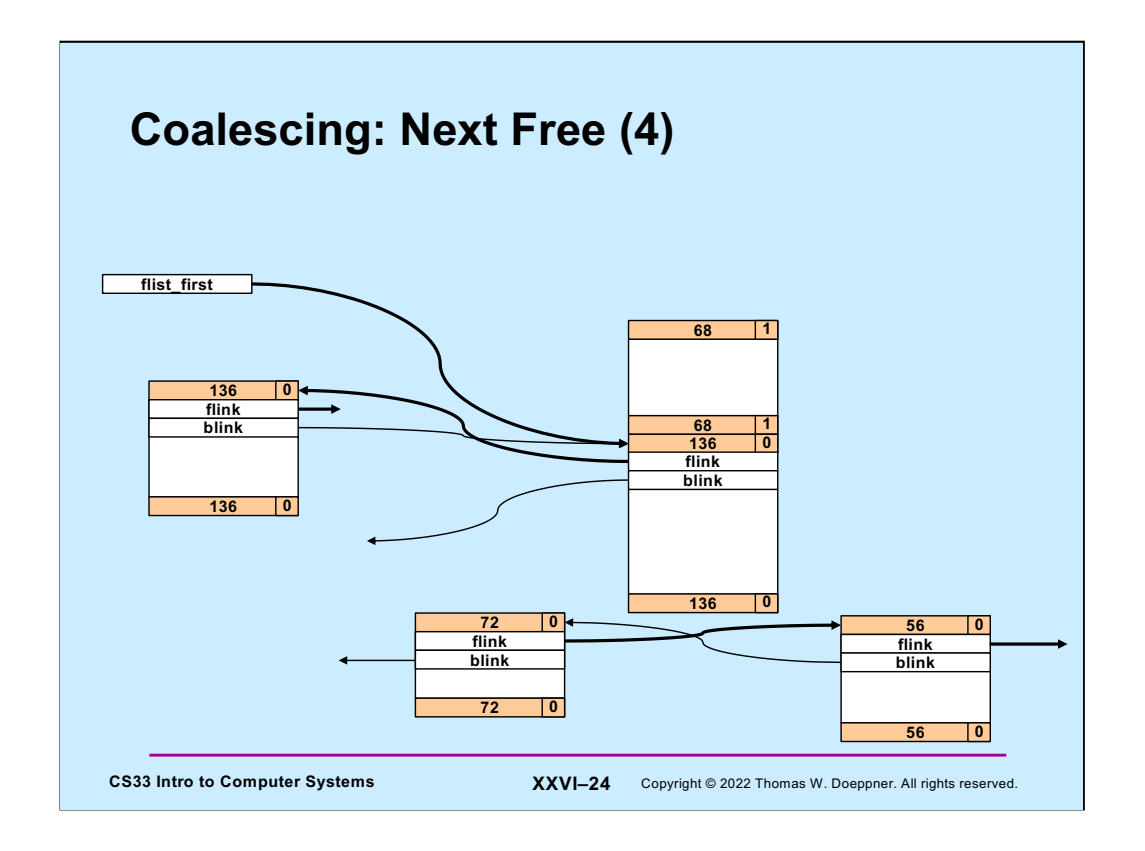

Finally, we insert the combined block into the beginning of the free list.

Again, there are other ways for doing this. In particular, one might simply replace the next block with the combined block, putting it into the free list where the next block was.

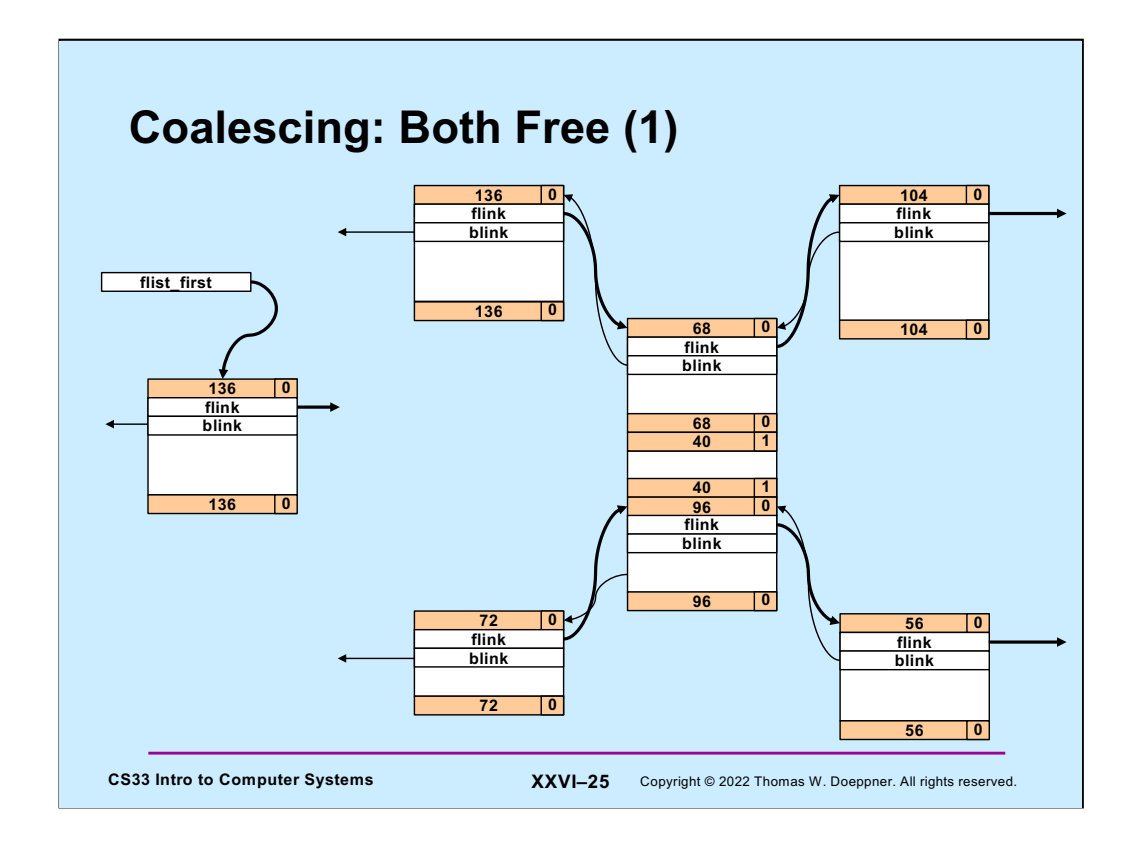

Finally, we have the case in which both the previous and the next blocks are free.

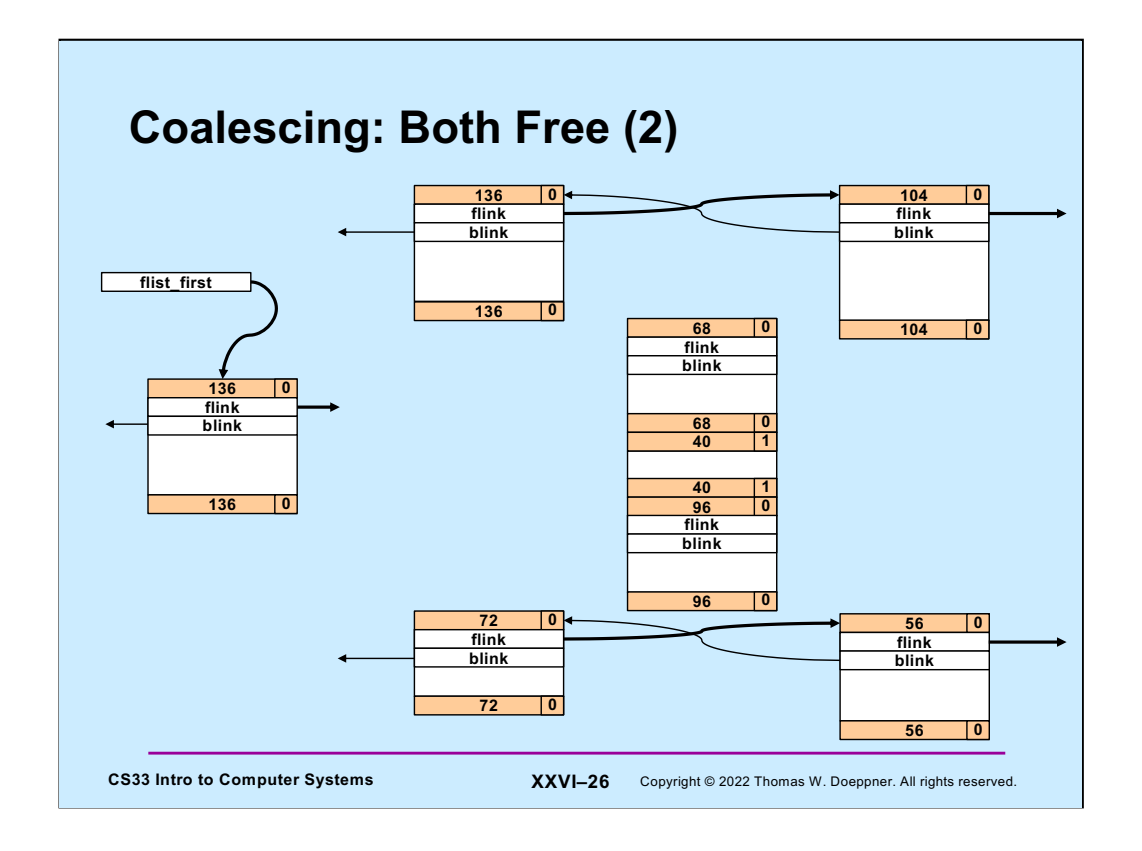

We remove both the prev and next blocks from the free list.

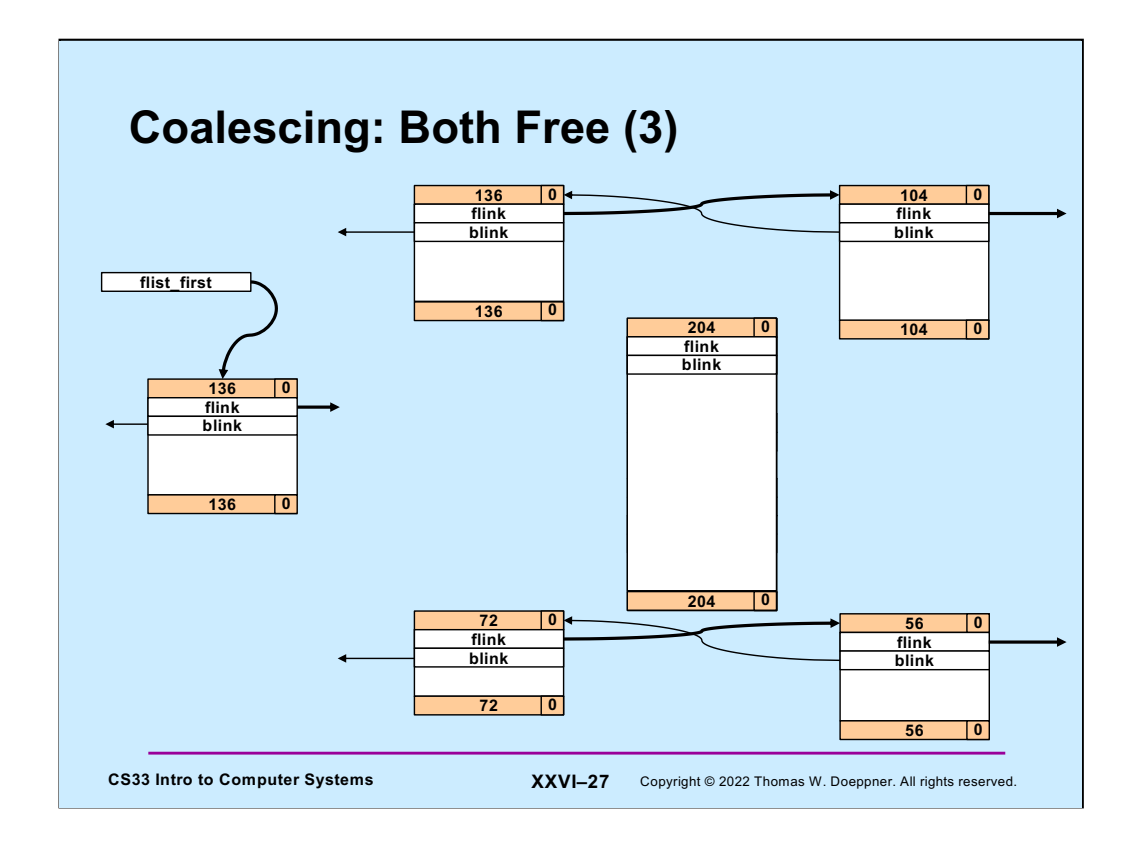

We merge the block we're freeing with the prev and next blocks.

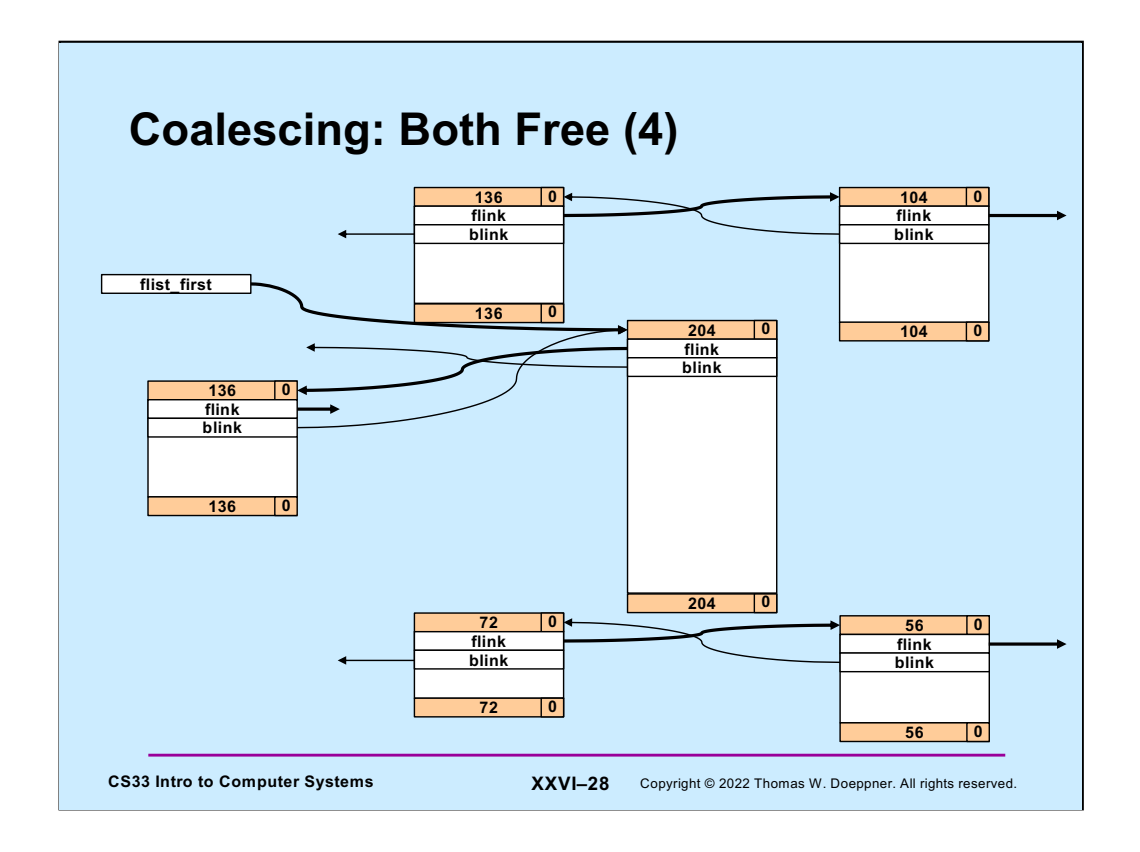

Finally we insert the combined block into the beginning of the free list.

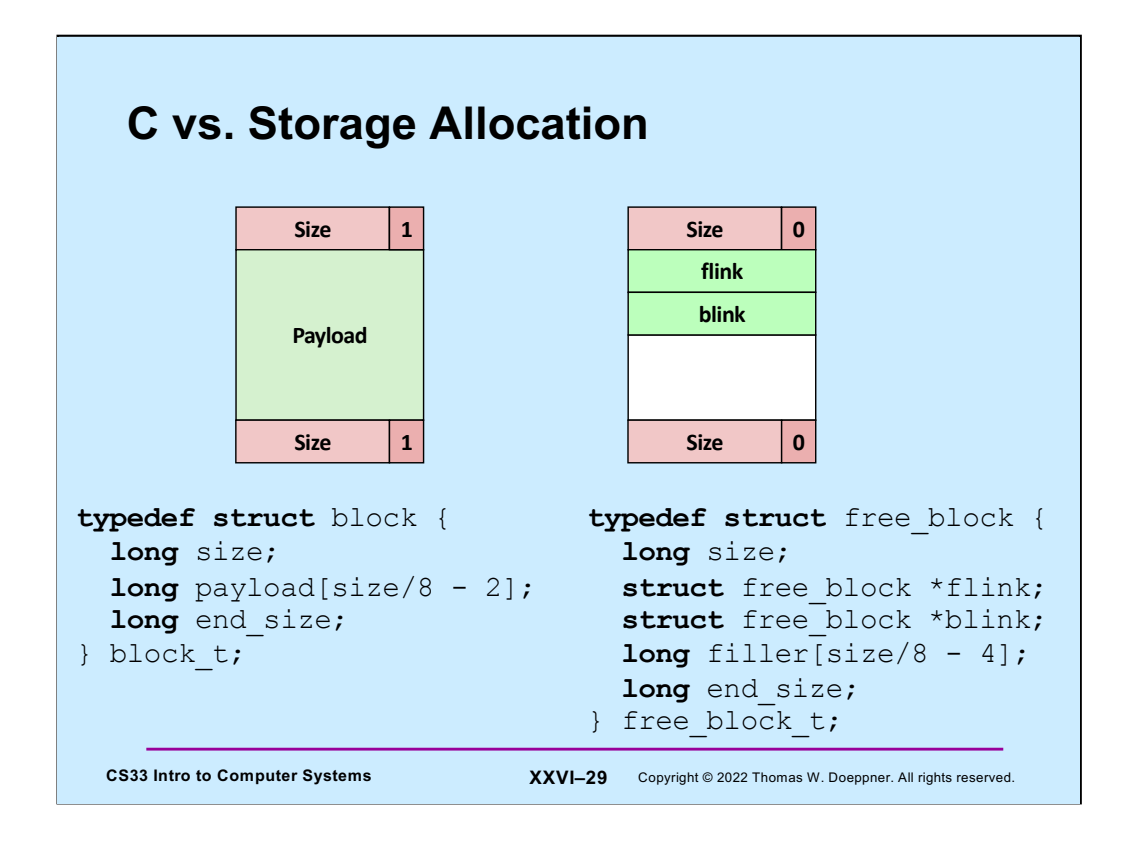

What we might like to be able to do in C is expressed on the slide. Unfortunately, C does not allow such variable-sized arrays. Another concern is the allocated flag, which we'd like to be included in the size fields.

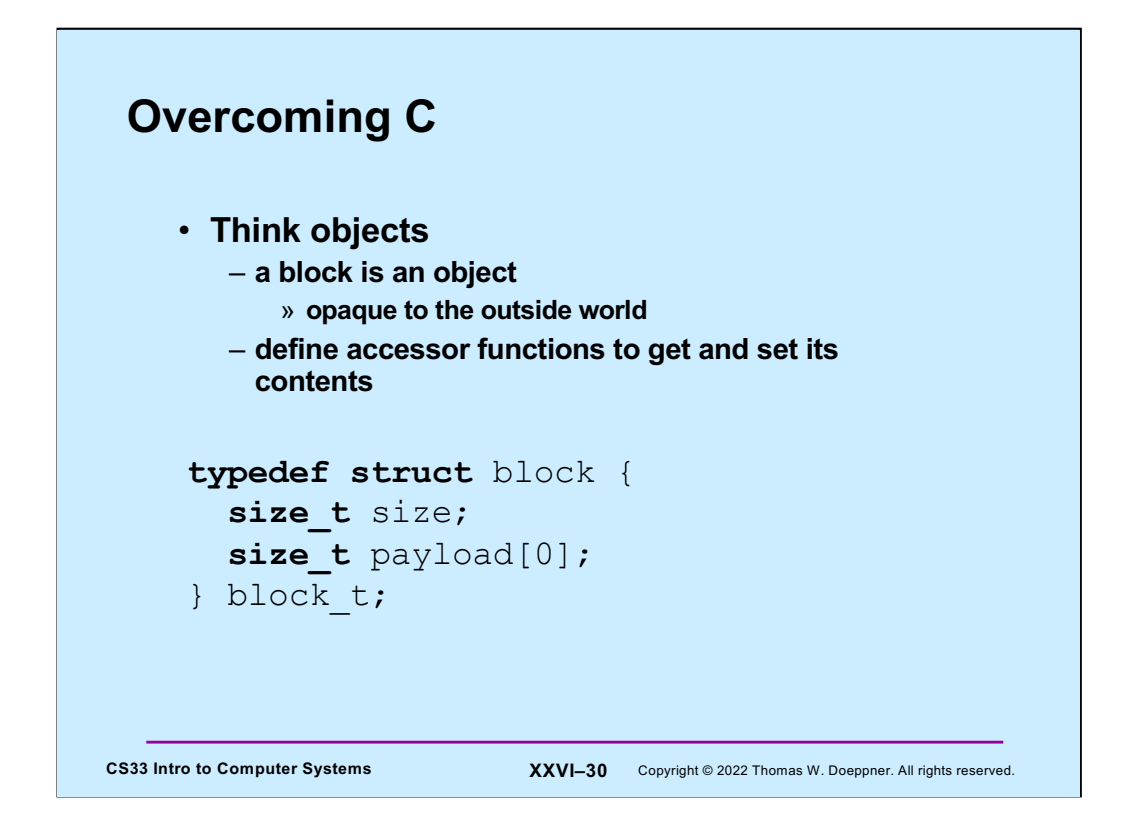

Putting a zero for the dimension of payload is a way of saying that we do not know a priori how big payload will be, so we give it an (arbitrary) size of 0. Note that sizeof(size\_t) is 8 (i.e., **size\_t** is a typedef for a **long**).

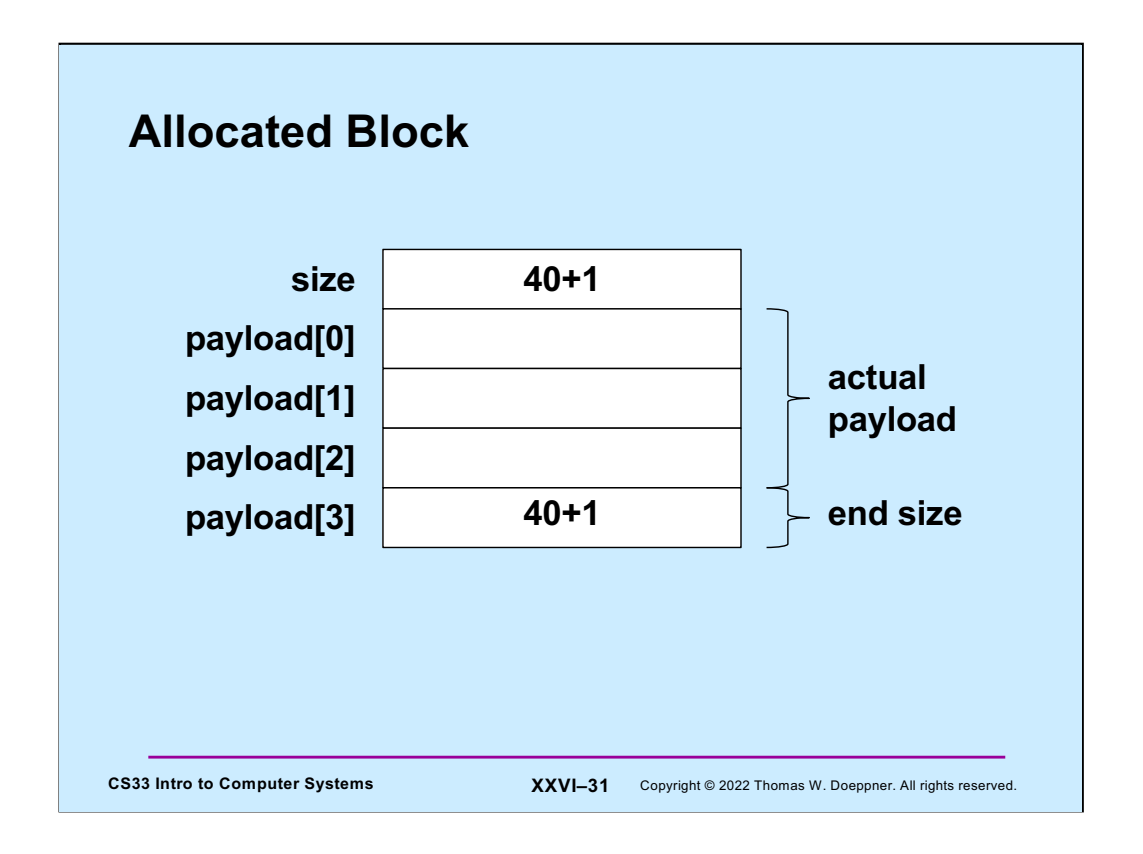

In this example we have an allocated block of 40 bytes. Its size and end size fields have their low-order bits set to one to indicate that the block is allocated. (Since each element of payload is 8 bytes long, the entire allocated block, including tags, is 40 bytes long.)

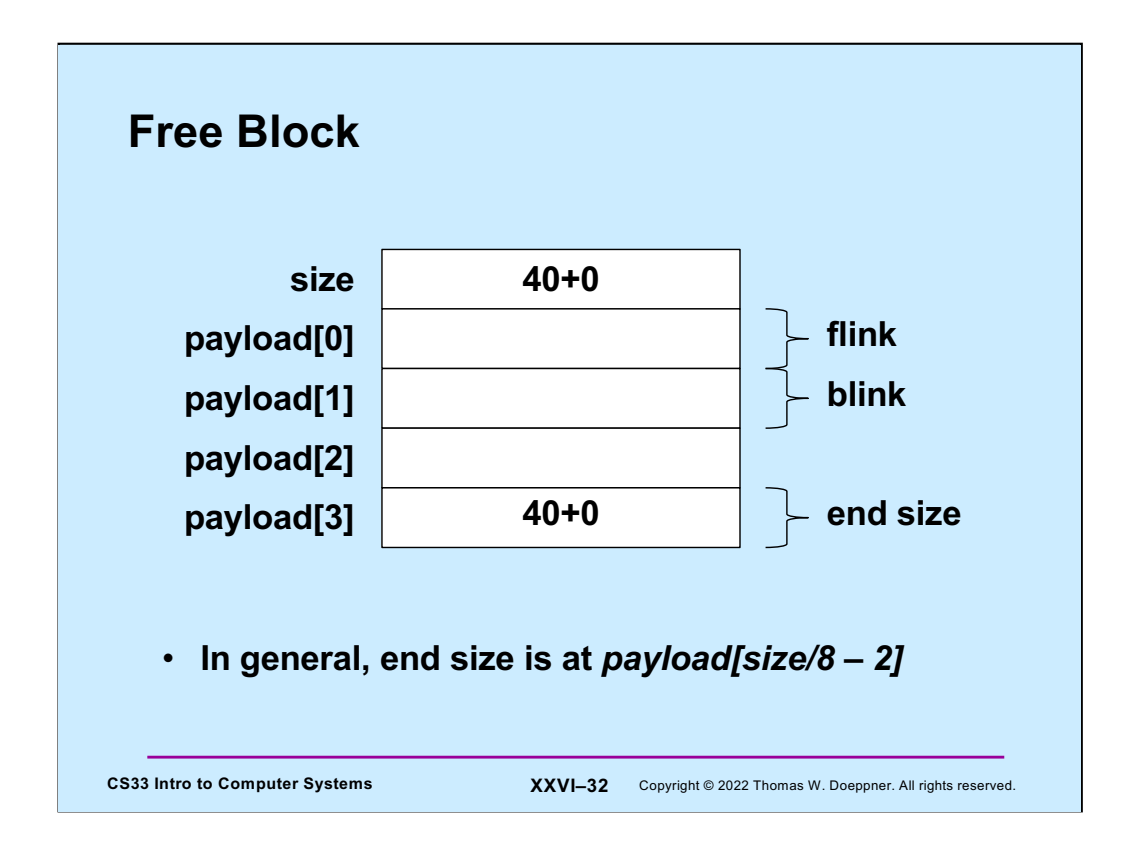

For a free block, the size fields contain the exact size of the block: the allocated bits are zeroes. The first two elements of payload are the flink and blink pointers, respectively.

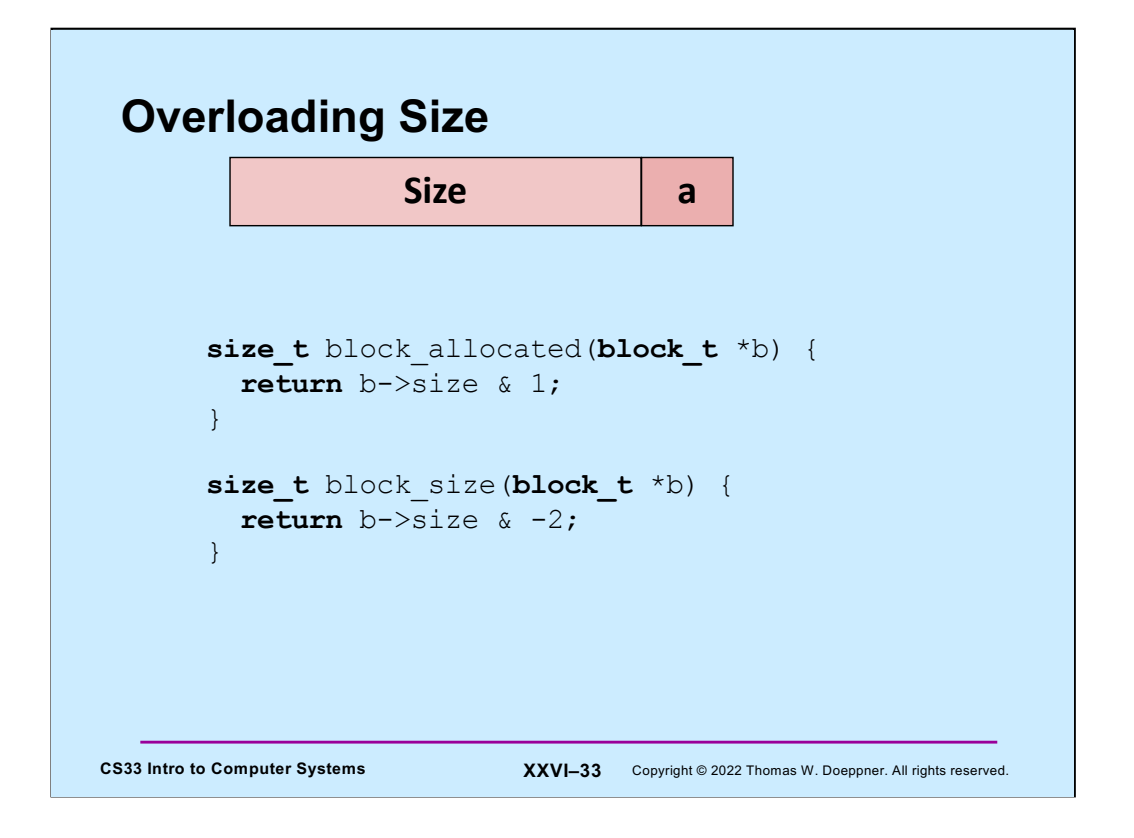

If we assume that the size of a block is always even (in practice it's probably a multiple of 4 or 8), then we can assume the least significant bit is zero and use that bit position to represent the allocated flag.

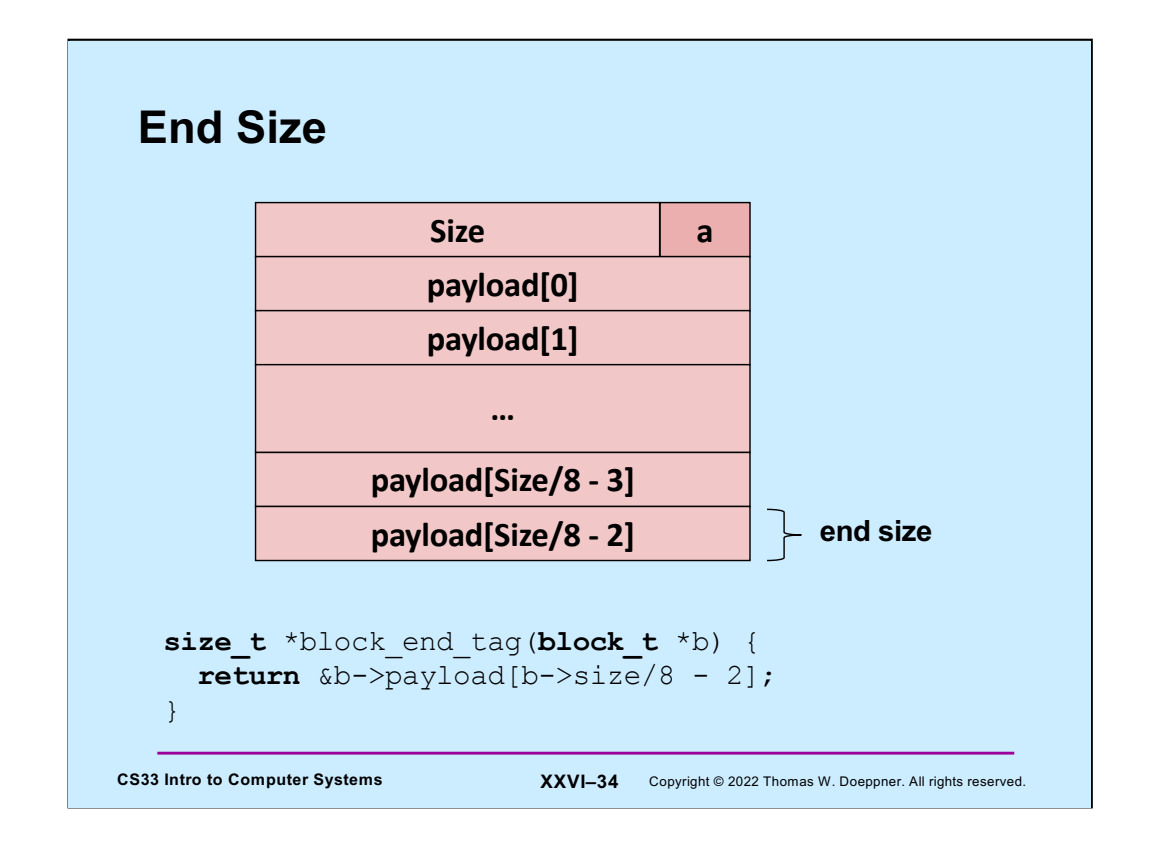

The block\_end\_tag function returns the address of a block's end tag, given the address of the beginning of the block (where its front tag is).

## **Setting the Size**

```
CS33 Intro to Computer Systems XXVI–35 Copyright © 2022 Thomas W. Doeppner. All rights reserved.
 void block_set_size(block_t *b, size_t size) {
   assert(!(size \& 7)); // multiple of 8
   size | = block allocated(b); // preserve alloc bit
   b->size = size;
    *block end tag(b) = size;
  }
 void block_set_allocated(block_t *b, size_t a) {
   assert((a == 0) || (a == 1));if (a) {
     b\rightarrowsize |= 1;*block_end_tag(b) |= 1;} else {
     b->size \&= -2;*block end tag(b) &=-2;}
  }
```
Here we have functions for setting both tags of a block.

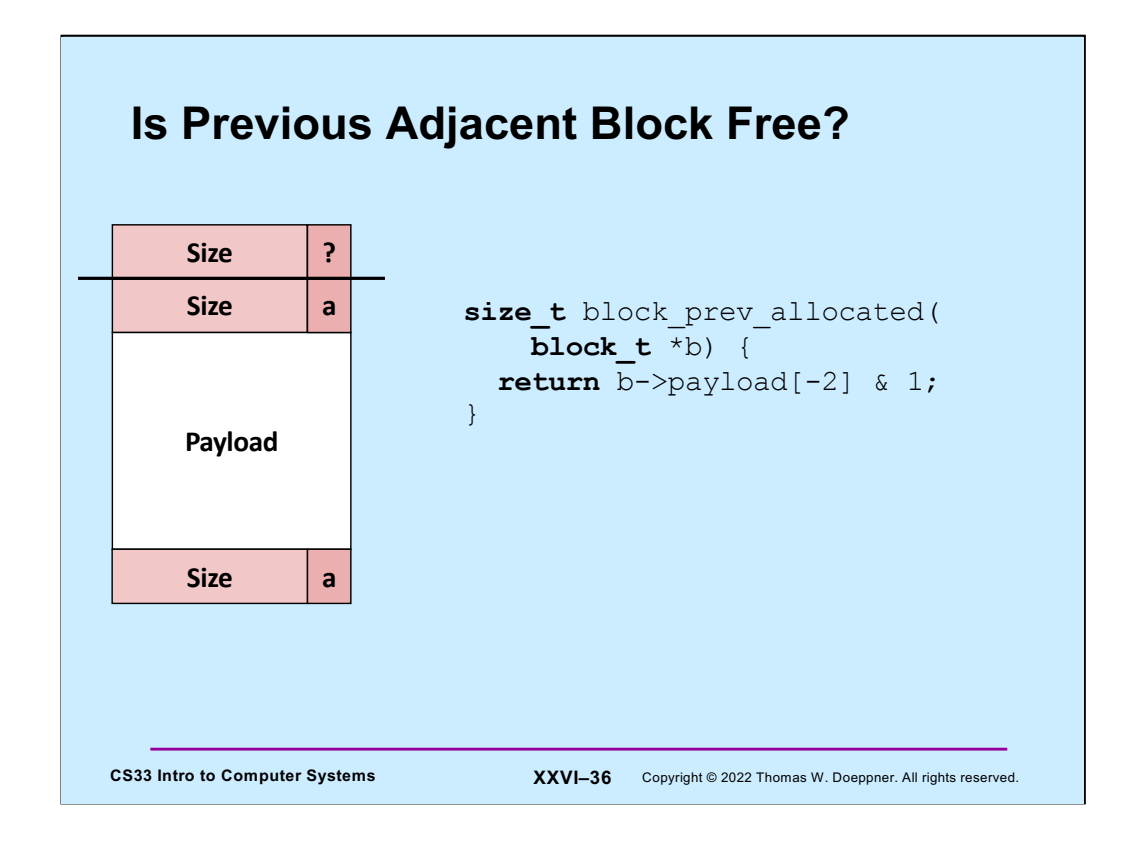

We take advantage of the boundary-tags approach to determine if the previous block is free.

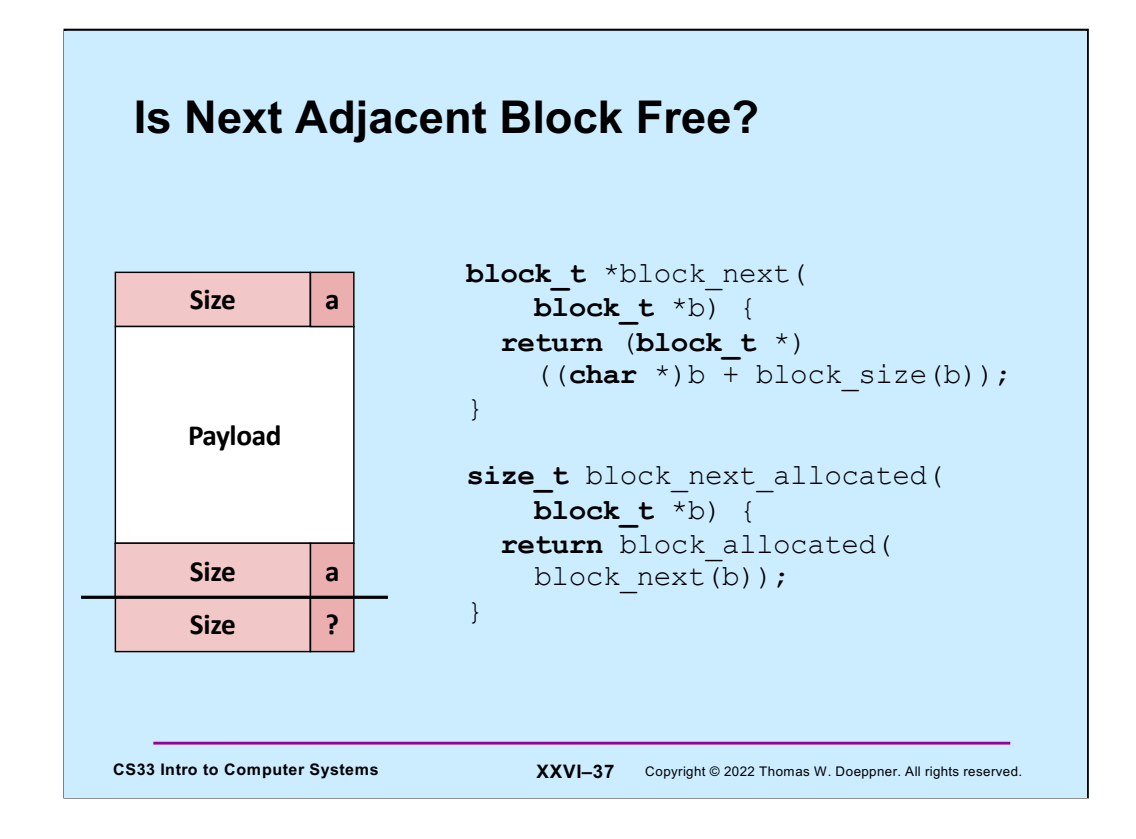

Similarly, we can determine if the next block is free.

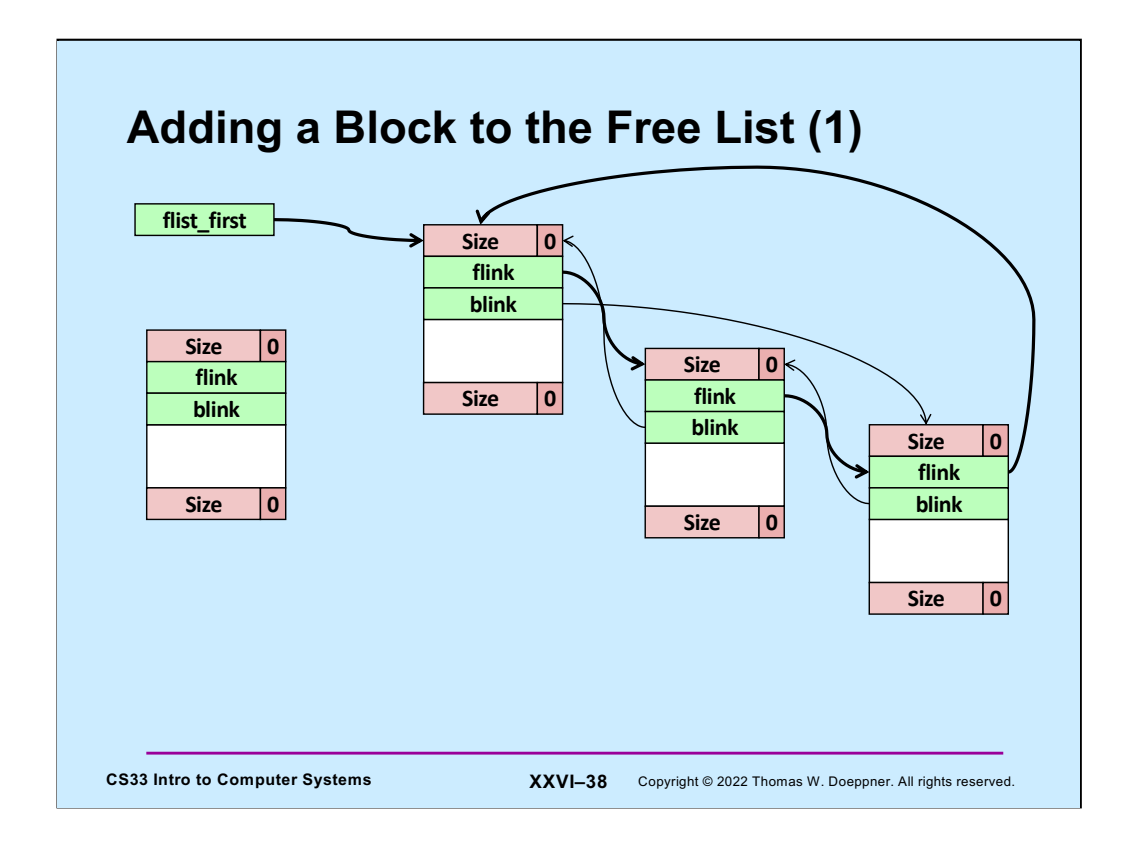

An important operation is to add a block to the beginning of the free list. We start with a picture of the free list.

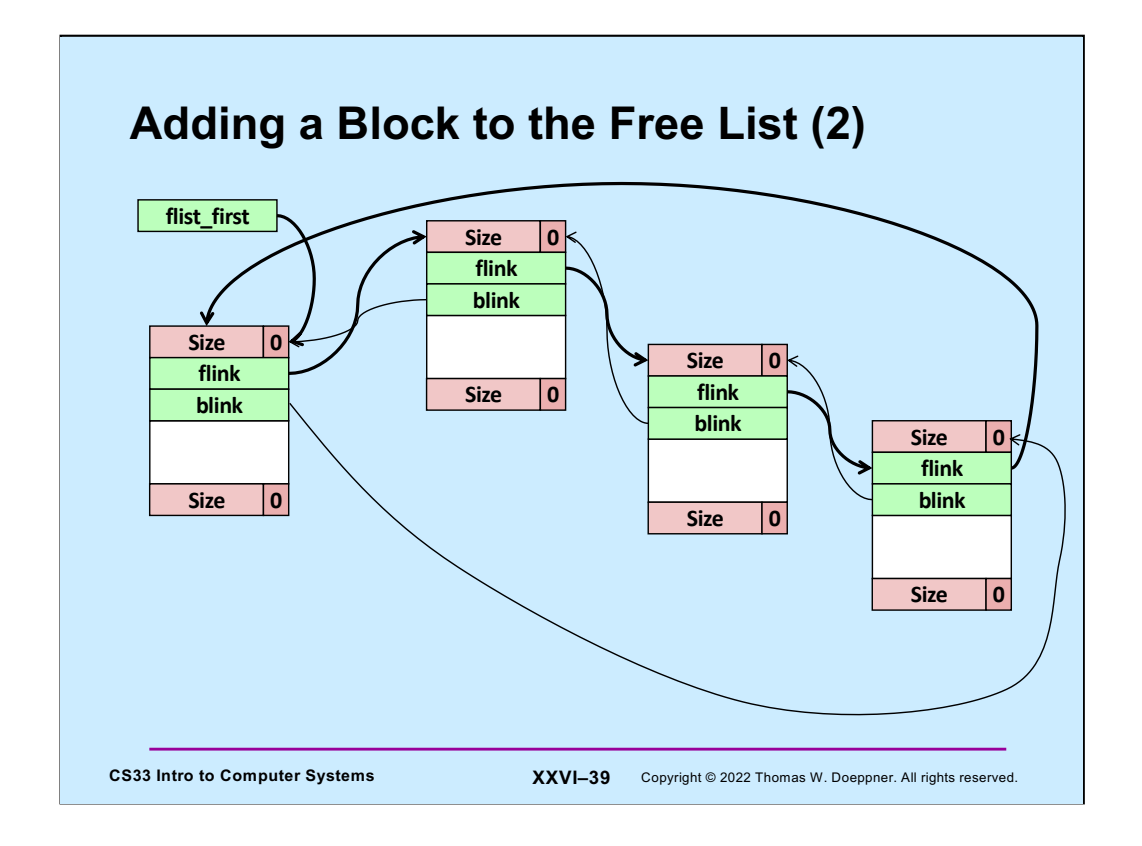

Here's what it looks like after we add the block.

## **Accessing the Object**

```
CS33 Intro to Computer Systems XXVI–40 Copyright © 2022 Thomas W. Doeppner. All rights reserved.
block_t *block_flink(block_t *b) {
  return (block_t *)b->payload[0];
}
void block_set_flink(block_t *b, block_t *next) {
  b->payload[0] = (size_t)next;
}
block t *block blink(block t *b) {
 return (block_t *)b->payload[1];
}
void block_set_blink(block_t *b, block_t *next) {
  b\rightarrowpayload[1] = (size t)next;
}
```
Here are a few more simple functions we need to access and set fields of blocks.

## **Insertion Code**

```
CS33 Intro to Computer Systems <b>XXVI–41 Copyright © 2022 Thomas W. Doeppner. All rights reserved.
    void insert_free_block(block_t *fb) { 
       assert(!block allocated(fb));
      if (flist_first != NULL) {
        block t^* last =
           block blink(flist first);
         block set flink(fb, flist first);
         block_set_blink(fb, last);
         block set flink(last, fb);
         block set blink(flist first, fb);
       } else {
         block set flink(fb, fb);
         block set blink(fb, fb);
       }
       flist first = fb;}
```
Using our functions, here's the code to insert a block at the beginning of the free list.

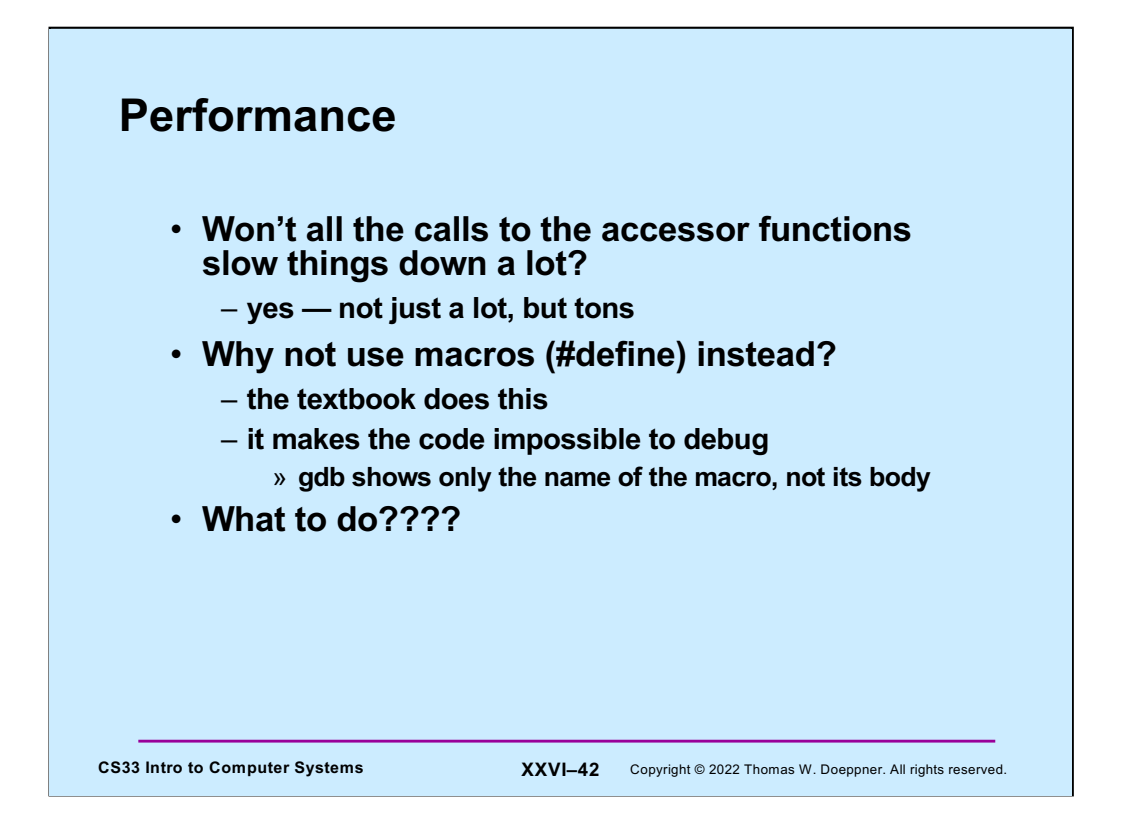

We've used a lot of functions without thinking about their effect on performance. While we know that the overhead of a function call is not great, there is still some overhead that might best be eliminated.

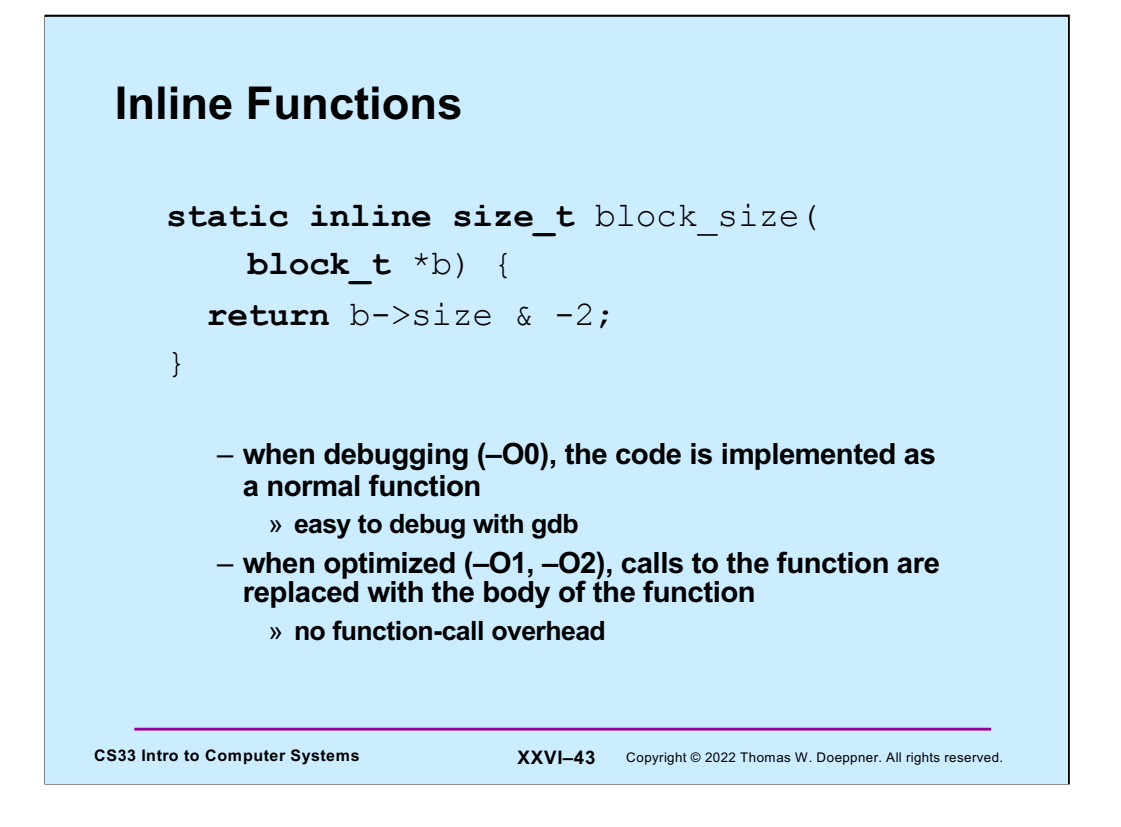

If we declare a function to be **inline**, the C compiler is instructed to replace calls to the function with its actual code (unless –O0 is specified). Thus, inlined functions have no function-call overhead (though they do increase the total size of our code, which does come at some cost).

Note that inline functions are declared to be *static*. This makes it possible to have two .c files that use an inline function, with one compiled with –O0 and the other perhaps with –O1 – since the function is static, it can be different in the two source files.

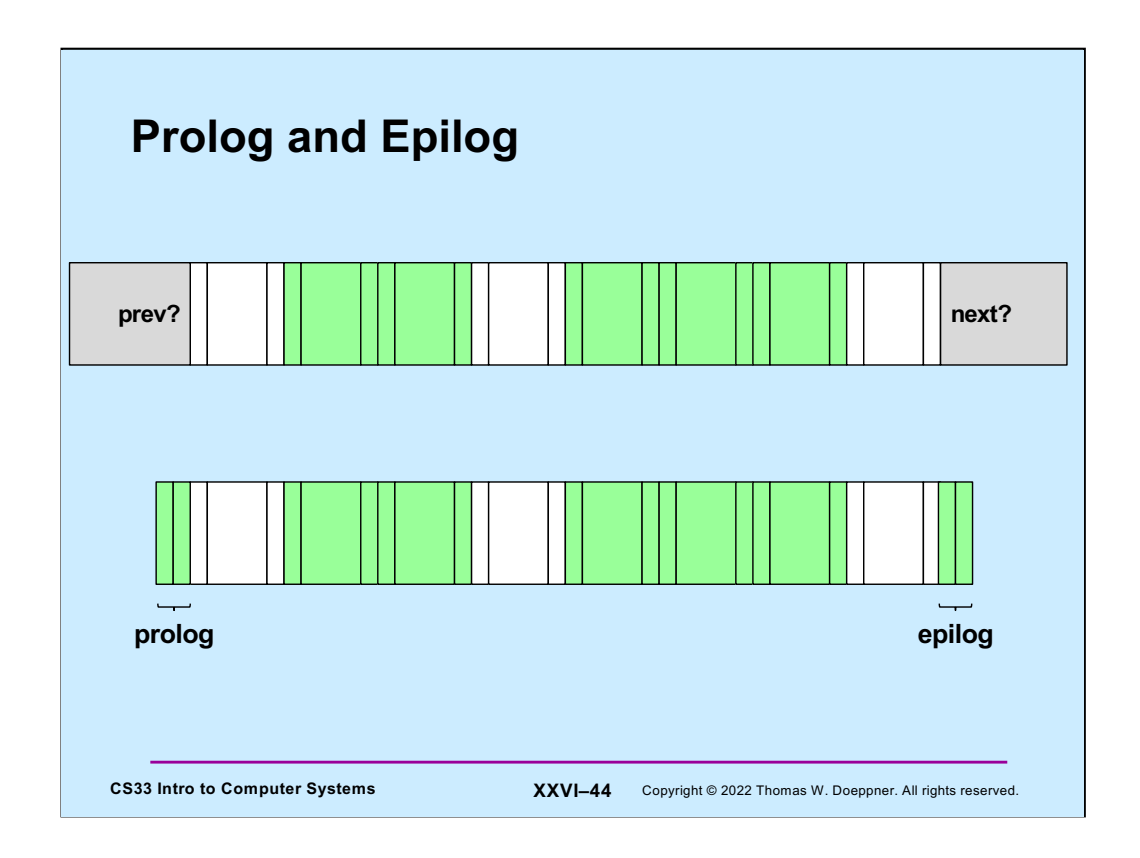

The slide shows our heap, with allocated blocks shown in green and free blocks in white. At either end of each block are its tags.

An issue that comes up when implementing malloc/free is dealing with the first and last blocks, whether they are allocated or free. What is the **prev** block relative to the first block? What is the **next** block relative to the last block? Having to special-case the first and last blocks can help make your code unnecessarily complicated. To avoid these complications, we use **prolog** and **epilog** blocks. These are blocks of minimum size (containing just two tags and no payload) that are marked **allocated**. They are on either end of the list. Since they're marked allocated, when a check is made of the **prev** block relative to the first real block, it will always appear to be allocated, and similarly with the **next** block relative to the last real block.

Thus, the initial heap might consist of three blocks: the prolog, a block representing the initial free space, and an epilog. Of course, when the heap is expanded by calling **sbrk**, the epilog must be moved to the new end of the heap.